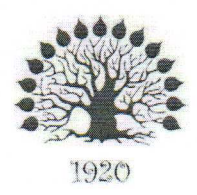

# МИНИСТЕРСТВО НАУКИ И ВЫСШЕГО ОБРАЗОВАНИЯ РОССИЙСКОЙ **ФЕДЕРАЦИИ**

Филиал федерального государственного бюджетного образовательного учреждения высшего образования «Кубанский государственный университет» в г. Славянске-на-Кубани

**УТВЕРЖДАЮ** 

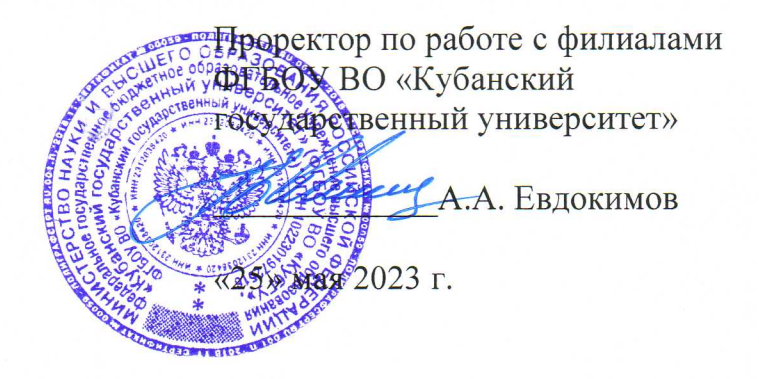

# РАБОЧАЯ ПРОГРАММА УЧЕБНОЙ ДИСЦИПЛИНЫ

## МДК.02.01 АДМИНИСТРИРОВАНИЕ СЕТЕВЫХ ОПЕРАЦИОННЫХ **CHCTEM**

специальность 09.02.06 Сетевое и системное администрирование

ДОКУМЕНТ ПОДПИСАН электронной подписью

Сертификат: 784646E3066E8274355AC2198BDD2E1D<br>Владелец: Хагуров Темыр Айтечевич<br>Действителен: с 25.07.2022 до 18.10.2023

Краснодар 2023

Рабочая программа учебной дисциплины МДК.02.01 АДМИНИСТРИРОВАНИЕ СЕТЕВЫХ ОПЕРАЦИОННЫХ СИСТЕМ разработана на основе Федерального государственного образовательного стандарта среднего профессионального образования (далее - ФГОС СПО) по специальности 09.02.06 Сетевое и системное администрирование (технологический профиль), утвержденного приказом Министерства образования и науки Российской Федерации от «09» декабря 2016 г. № 1548, (зарегистрирован в Министерстве юстиции России 26.12.2016 г. рег. № 44978), и примерной основной образовательной программы по специальности 09.02.06 Сетевое и системное администрирование, утвержденной протоколом Федерального учебно-методического объединения по УГПС 09.00.00 №3 от 15.07.2021 г. (зарегистрировано в государственном реестре примерных основных образовательных программ регистрационный номер 5, приказ ФГБОУ ДПО ИРПО № П-24 от 02.02.2022 г.).

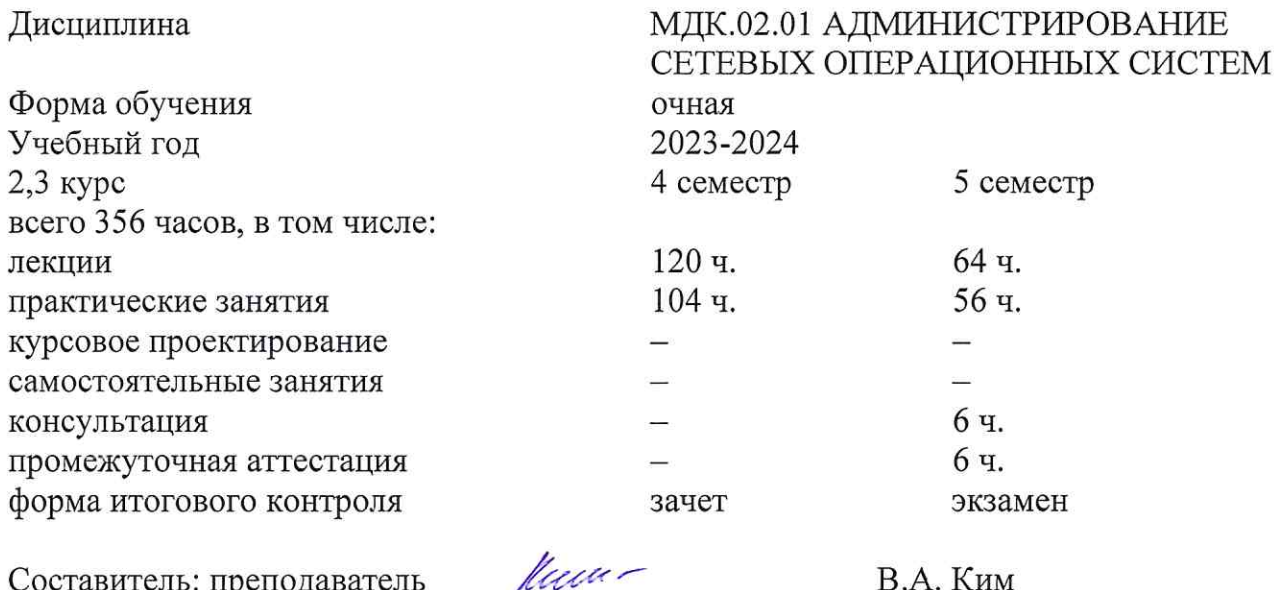

Составитель: преподаватель

**В.А. Ким** 

Утверждена на заседании предметной (цикловой) комиссии физико-математических дисциплин и специальных дисциплин УГС 09.00.00 Информатика и вычислительная техника протокол № 10 от «25» мая 2023 г.

Председатель предметной (цикловой) комиссии

М.С. Бушуев «25» мая 2023 г.

Рецензенты:

Инженер-программист 1 категории отдела АСУТП управления АСУТП, КИПиА, МОП Краснодарского РПУ филиала «Макрорегион ЮГ» ООО ИК «СИБИНТЕК»

Директор ООО «Бизнес ассистент»

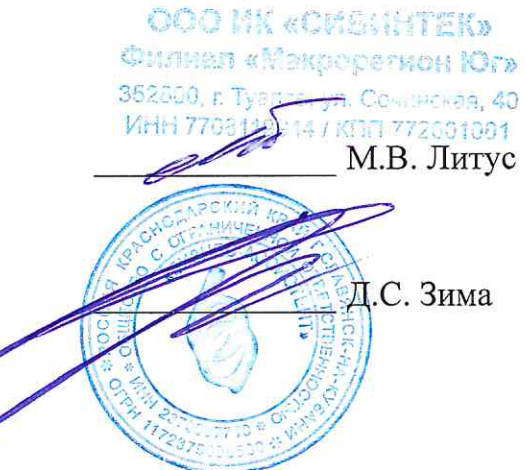

# согласования рабочей программы по учебной дисциплине МДК.02.01 «Администрирование сетевых операционных систем»

Специальность среднего профессионального образования: 09.02.06 Сетевое и системное администрирование

СОГЛАСОВАНО:

Нач. УМО филиала

Заведующая библиотекой филиала

Нач. ИВЦ (программноинформационное обеспечение образовательной программы)

А.С. Демченко «26» мая 2023 г. М.В. Фуфалько «26» мая 2023 г. В.А. Ткаченко «26» мая 2023 г.

#### ЛИСТ

## Содержание

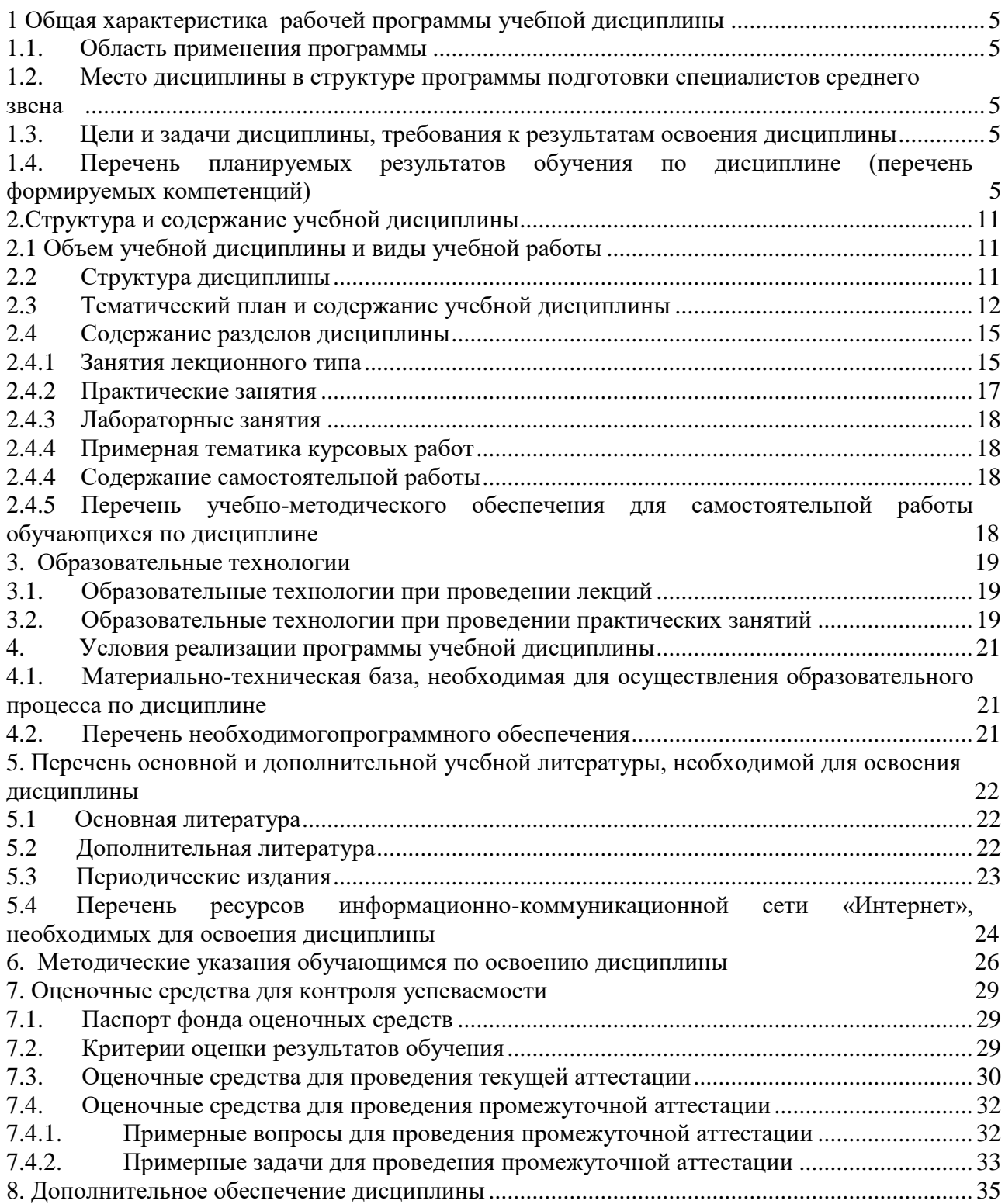

## **1. ОБЩАЯ ХАРАКТЕРИСТИКА РАБОЧЕЙ ПРОГРАММЫ УЧЕБНОЙ ДИСЦИПЛИНЫ МДК.02.03 «АДМИНИСТРИРОВАНИЕ СЕТЕВЫХ ОПЕРАЦИОННЫХ СИСТЕМ»**

#### <span id="page-4-0"></span>**1.1. Область применения программы**

Рабочая программа учебной дисциплины МДК.02.01 «Администрирование сетевых операционных систем» является частью программы подготовки специалистов среднего звена в соответствии с ФГОС СПО и примерной основной образовательной программойпо специальности 09.02.06 «Сетевое и системное администрирование».

#### <span id="page-4-1"></span>**1.2. Место дисциплины в структуре программы подготовки специалистов среднего звена**

Дисциплина входит в профессиональный модуль ПМ.02 «Организация сетевого администрирования».

При изучении дисциплины используются знания и умения, сформированные в процессе изучения дисциплин МДК.01.02 «Организация, принципы построения и функционирования компьютерных сетей», ОП.02 «Архитектура аппаратных средств», ОП.01 «Операционные системы и среды», МДК.02.02 «Программное обеспечение компьютерных сетей», МДК.02.03 «Организация администрирования компьютерных систем». Успешное изучение дисциплины необходимо для прохождения учебной и производственной практик по модулю ПМ.02 «Организация сетевого администрирования» и для усвоения последующих профессиональных модулей ПМ.03 «Эксплуатация объектов сетевой инфраструктуры».

## <span id="page-4-2"></span>**1.3. Цели и задачи дисциплины, требования к результатам освоения дисциплины**

В результате изучения профессионального модуля обучающийся должен: **иметь практический опыт в:**

– установке, настройке и сопровождении, контроле использования сервера и рабочих станций для безопасности передачи информации. **уметь:**

– администрировать локальные вычислительные сети;

– принимать меры по устранению возможных сбоев;

– обеспечивать защиту при подключении к информационнотелекоммуникационной сети «Интернет».

**знать:**

– основные направления администрирования компьютерных сетей;

– утилиты, функции, удаленное управление сервером;

– технологию безопасности, протоколов авторизации, конфиденциальности и безопасности при работе с сетевыми ресурсами.

Максимальная учебная нагрузка обучающегося 356 часов, в том числе:

- обязательная аудиторная учебная нагрузка обучающегося 344 часов;
- консультация перед экзаменом 6 часов;
- промежуточная аттестация (экзамен) 6 часов.

### <span id="page-5-0"></span>**1.4. Перечень планируемых результатов обучения по дисциплине (перечень формируемых компетенций)**

ПК 2.1. Администрировать локальные вычислительные сети и принимать меры по устранению возможных сбоев.

ПК 2.2. Администрировать сетевые ресурсы в информационных системах.

ПК 2.3. Обеспечивать сбор данных для анализа использования и функционирования программно-технических средств компьютерных сетей.

ПК 2.4. Взаимодействовать со специалистами смежного профиля при разработке методов, средств и технологий применения объектов профессиональной деятельности.

Одновременно с профессиональными компетенциями у студентов, обучающихся по дисциплине «Администрирование сетевых операционных систем» создаются предпосылки для формирования общих компетенций:

ОК 1. Выбирать способы решения задач профессиональной деятельности, применительно к различным контекстам

ОК 2. Осуществлять поиск, анализ и интерпретацию информации, необходимой для выполнения задач профессиональной деятельности

ОК 3. Планировать и реализовывать собственное профессиональное и личностное развитие.

ОК 4. Работать в коллективе и команде, эффективно взаимодействовать с коллегами, руководством, клиентами.

ОК 5. Осуществлять устную и письменную коммуникацию на государственном языке с учетом особенностей социального и культурного контекста.

ОК 6. Проявлять гражданско-патриотическую позицию, демонстрировать осознанное поведение на основе традиционных общечеловеческих ценностей, применять стандарты антикоррупционного поведения.

ОК 7. Содействовать сохранению окружающей среды, ресурсосбережению, эффективно действовать в чрезвычайных ситуациях.

ОК 8. Использовать средства физической культуры для сохранения и укрепления здоровья в процессе профессиональной деятельности и поддержание необходимого уровня физической подготовленности.

ОК 9. Использовать информационные технологии в профессиональной деятельности

ОК 10. Пользоваться профессиональной документацией на государственном и иностранном языках.

ОК 11. Использовать знания по финансовой грамотности, планировать предпринимательскую деятельность в профессиональной сфере

.

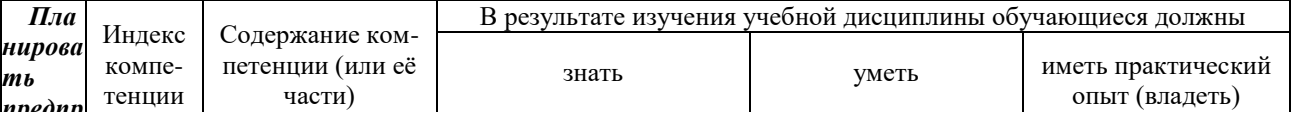

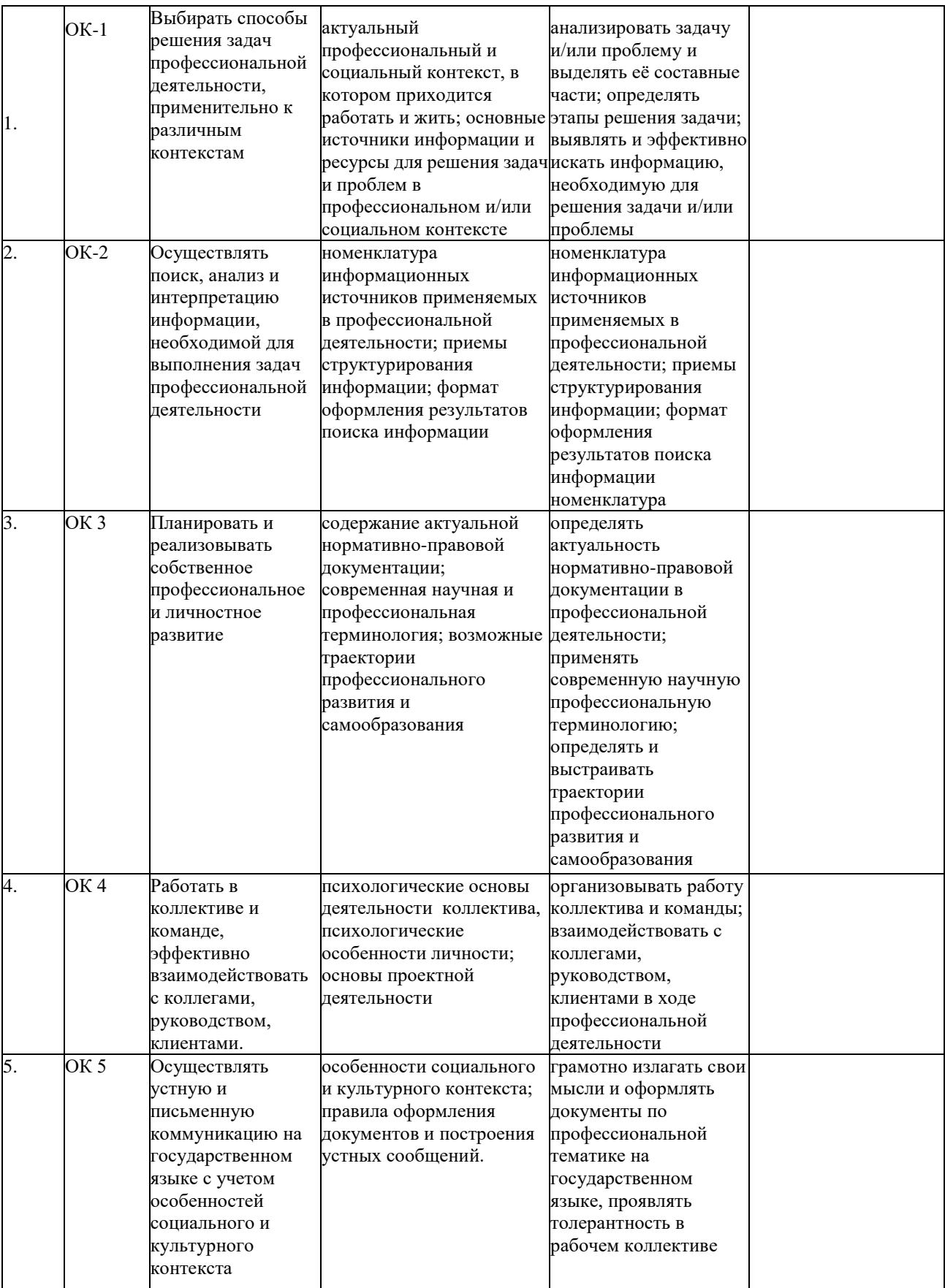

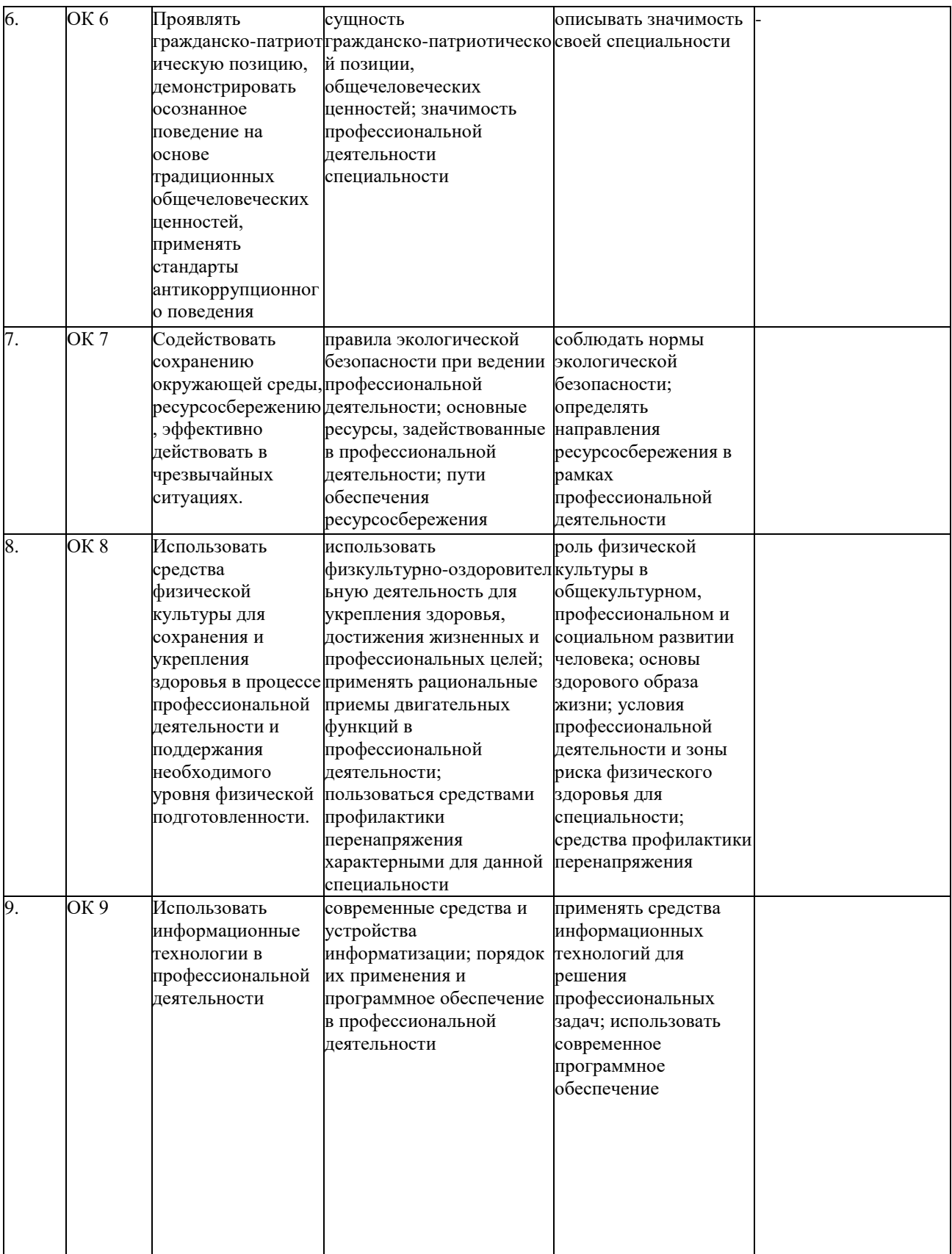

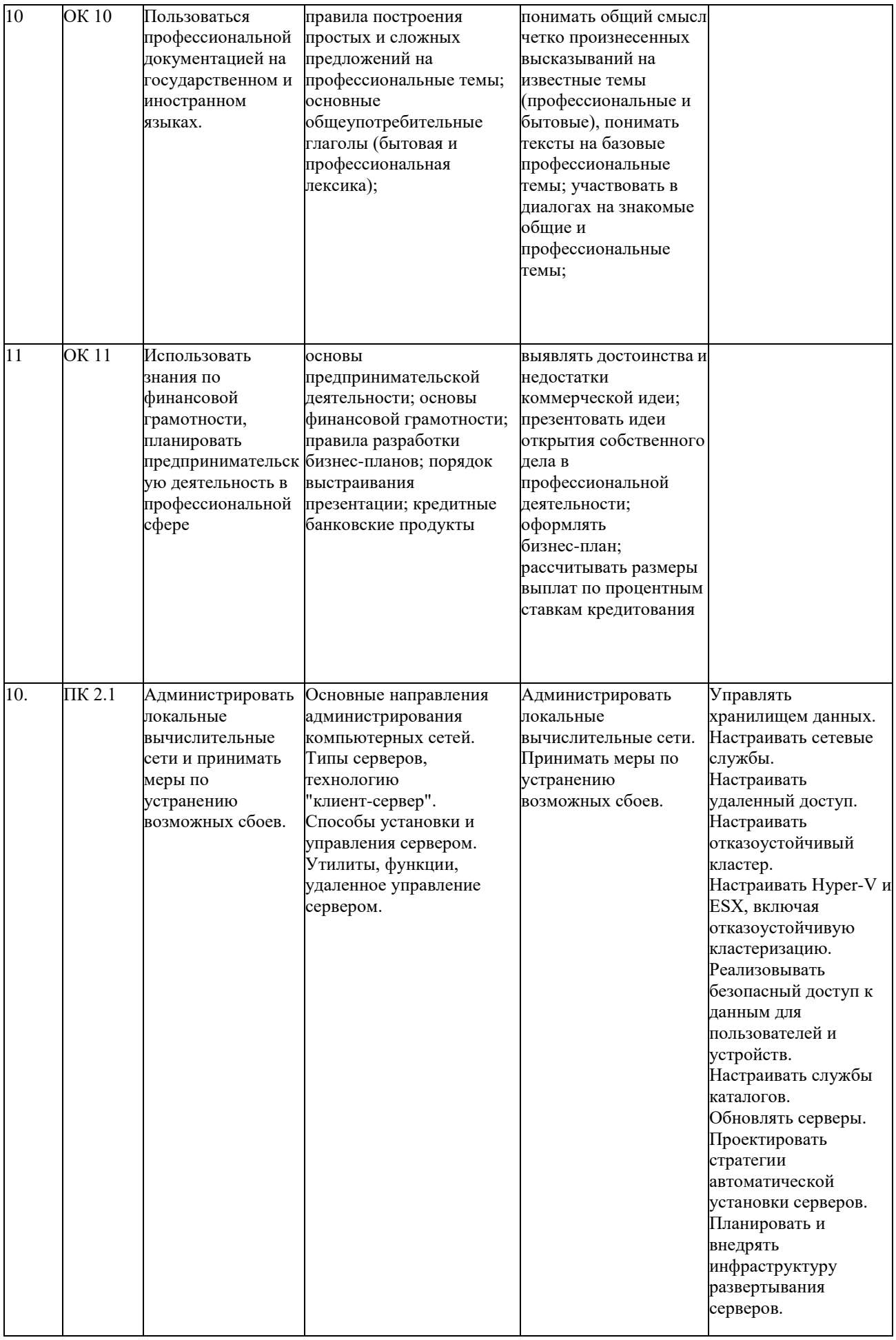

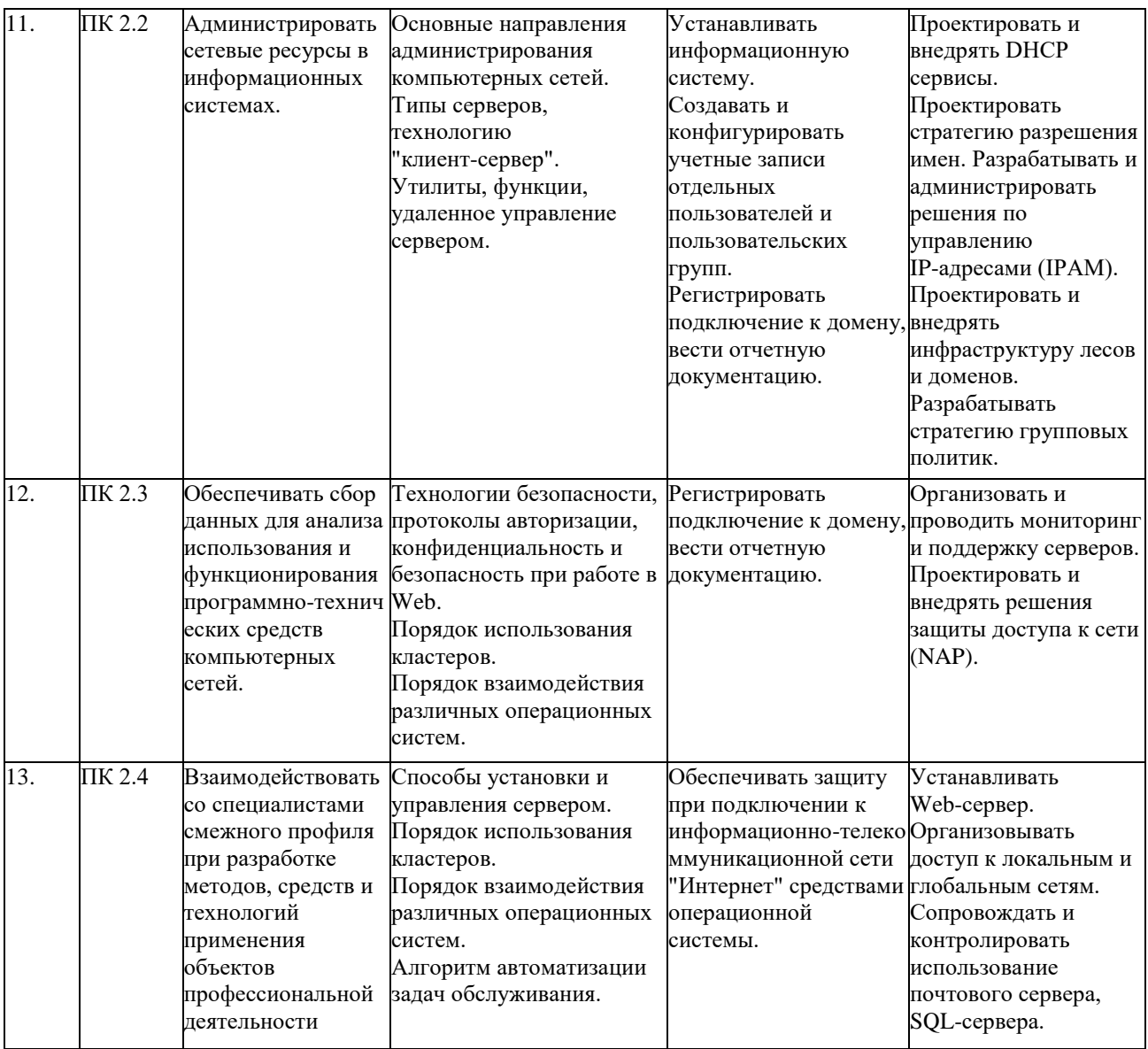

## **2. Структура и содержание учебной дисциплины**

# **2.1. Объем учебной дисциплины и виды учебной работы**

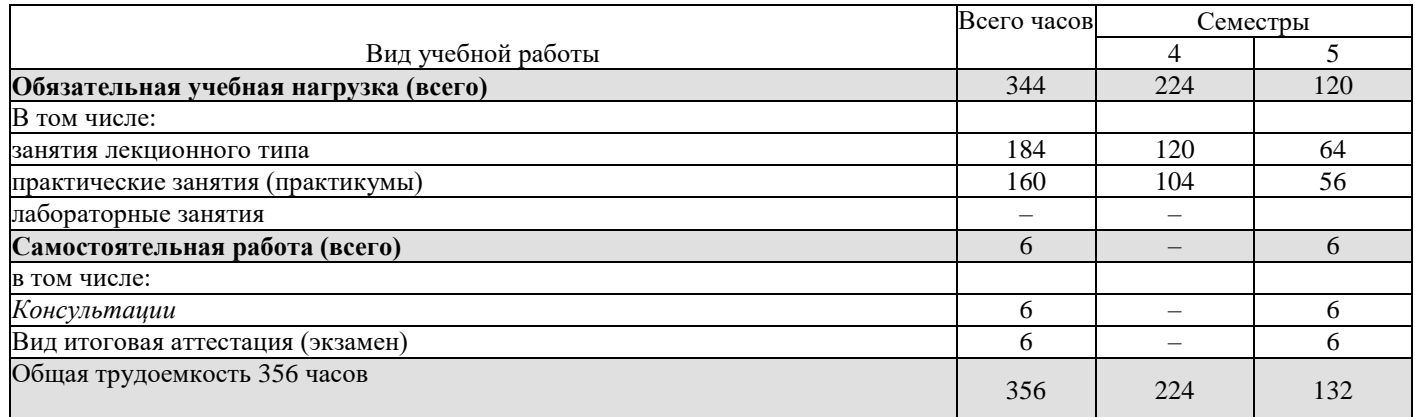

## <span id="page-10-0"></span>**2.2. Структура дисциплины**

Учебная дисциплина МДК.02.01 «Администрирование сетевых операционных

систем» имеет следующую структуру:

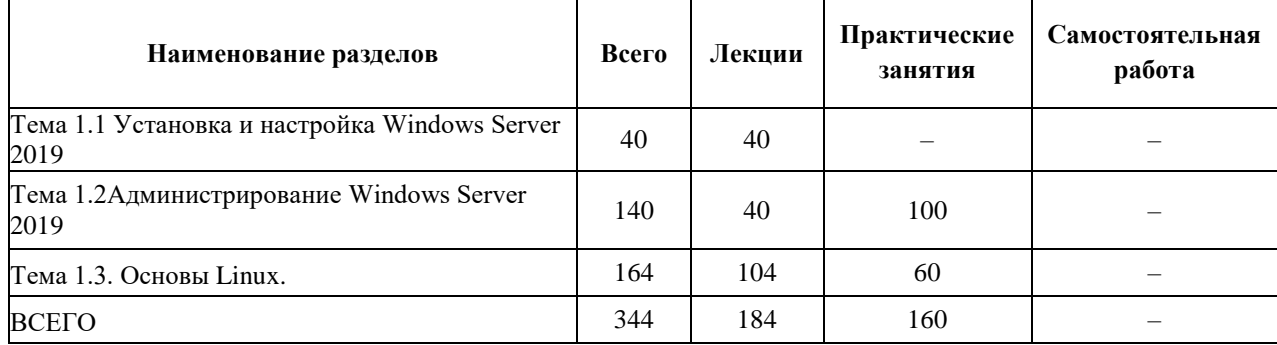

#### **2.3. Тематический план и содержание учебной дисциплины МДК.02.01 «Администрирование сетевых операционных систем»**

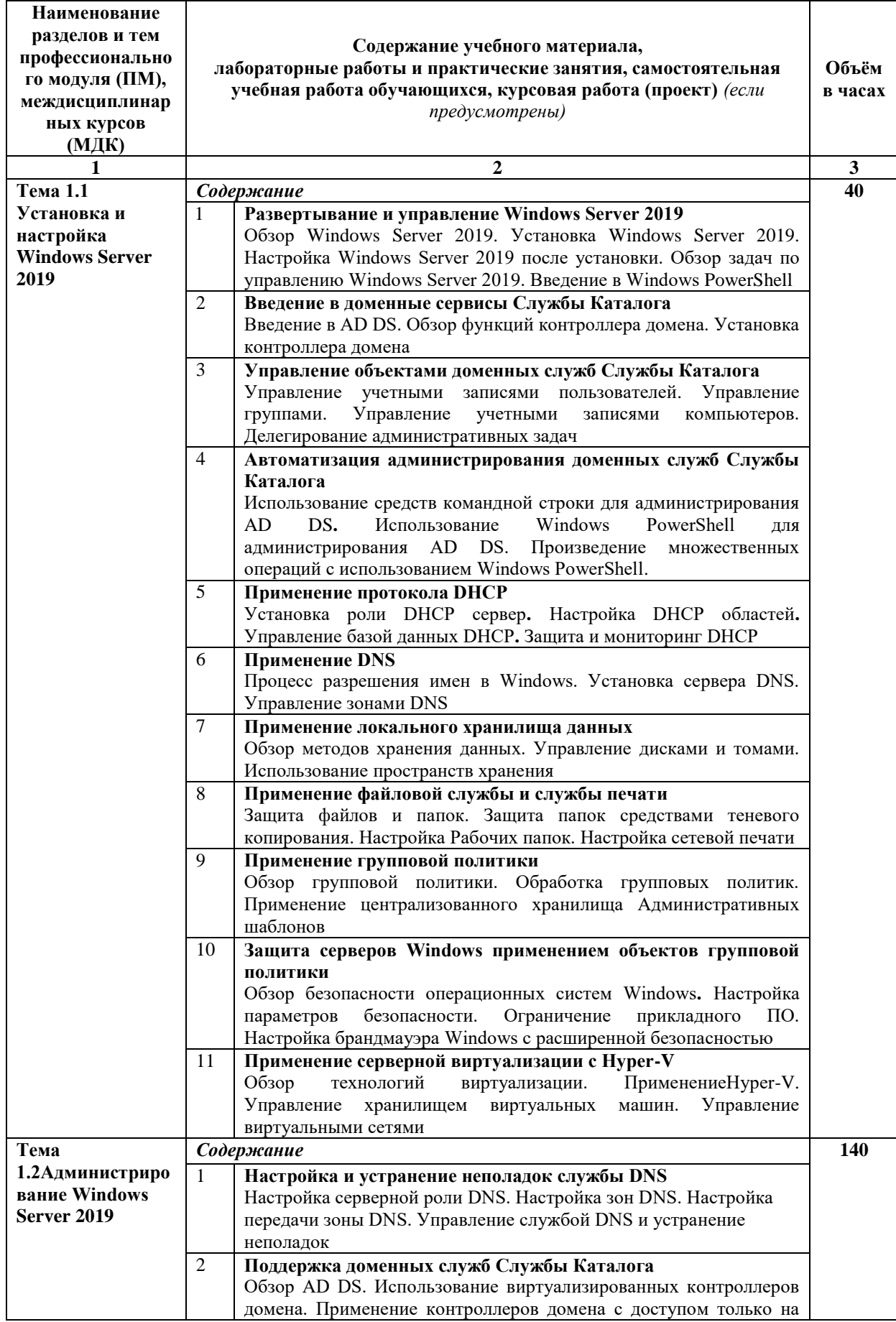

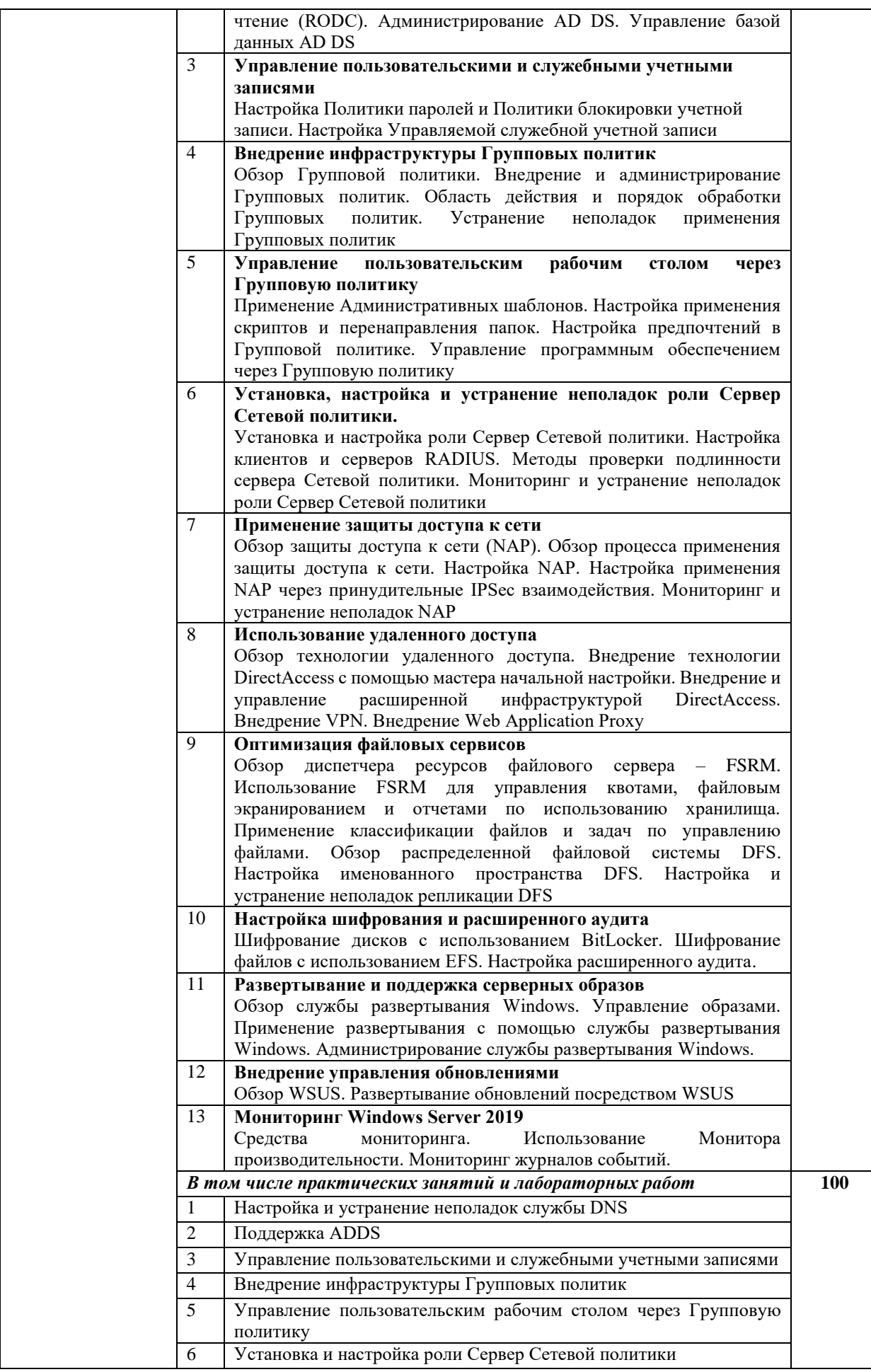

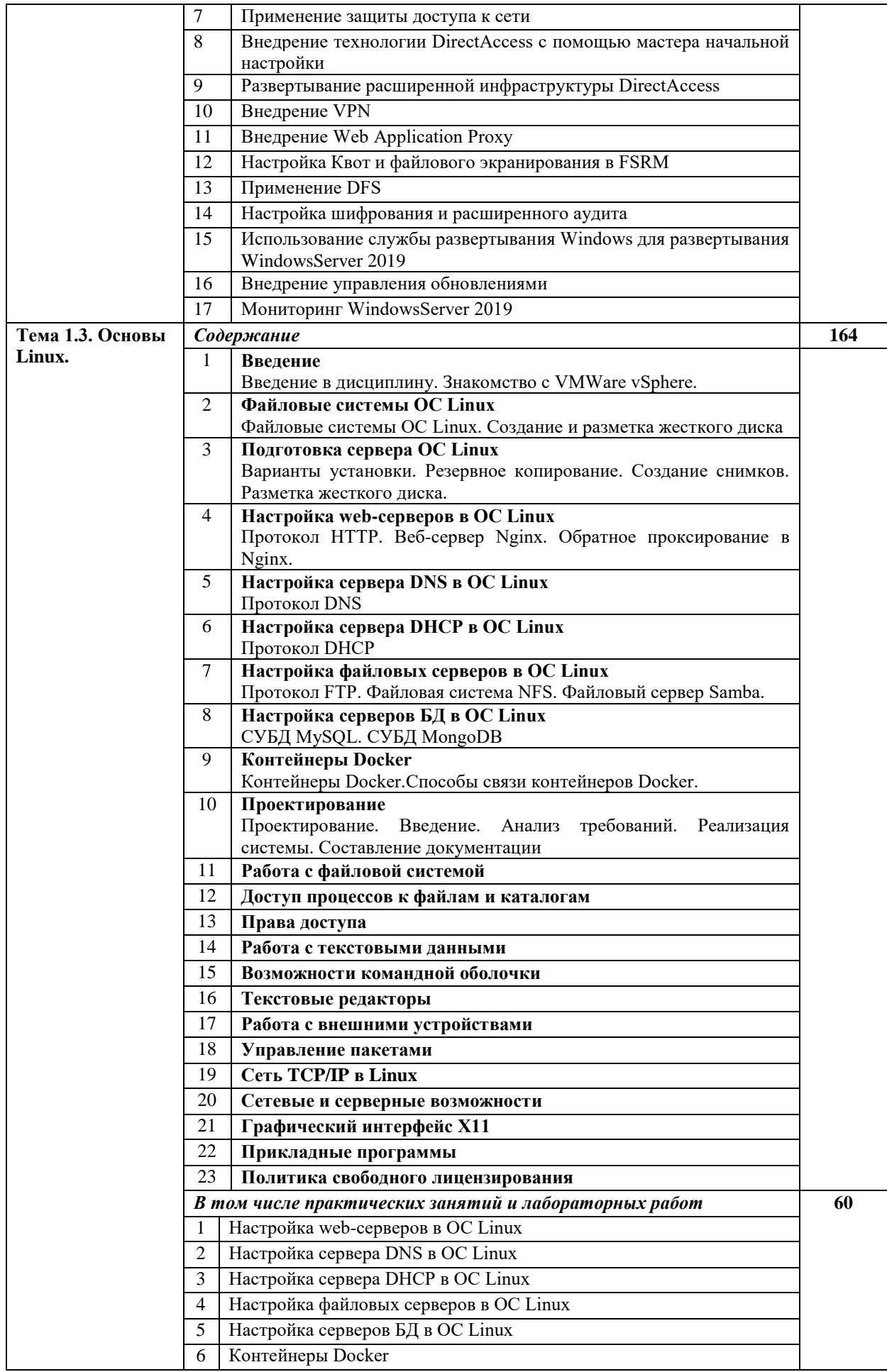

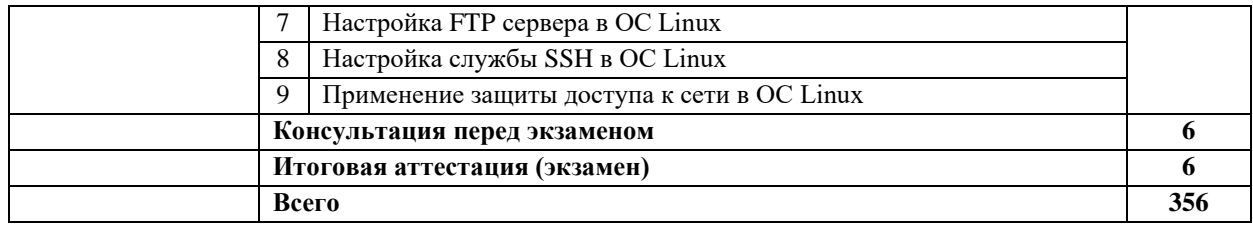

# **2.4. Содержание разделов дисциплины**

# **2.4.1. Занятия лекционного типа**

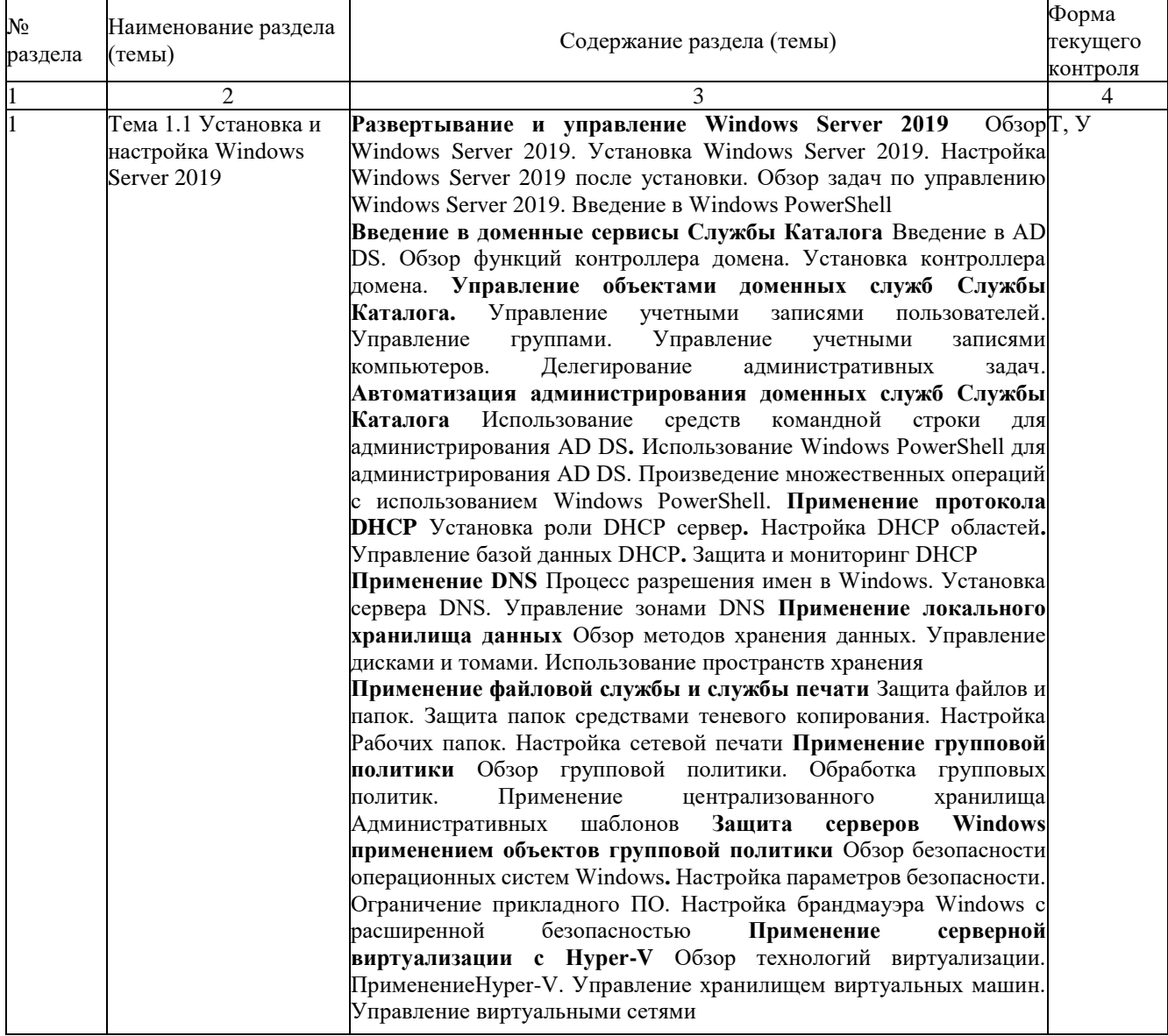

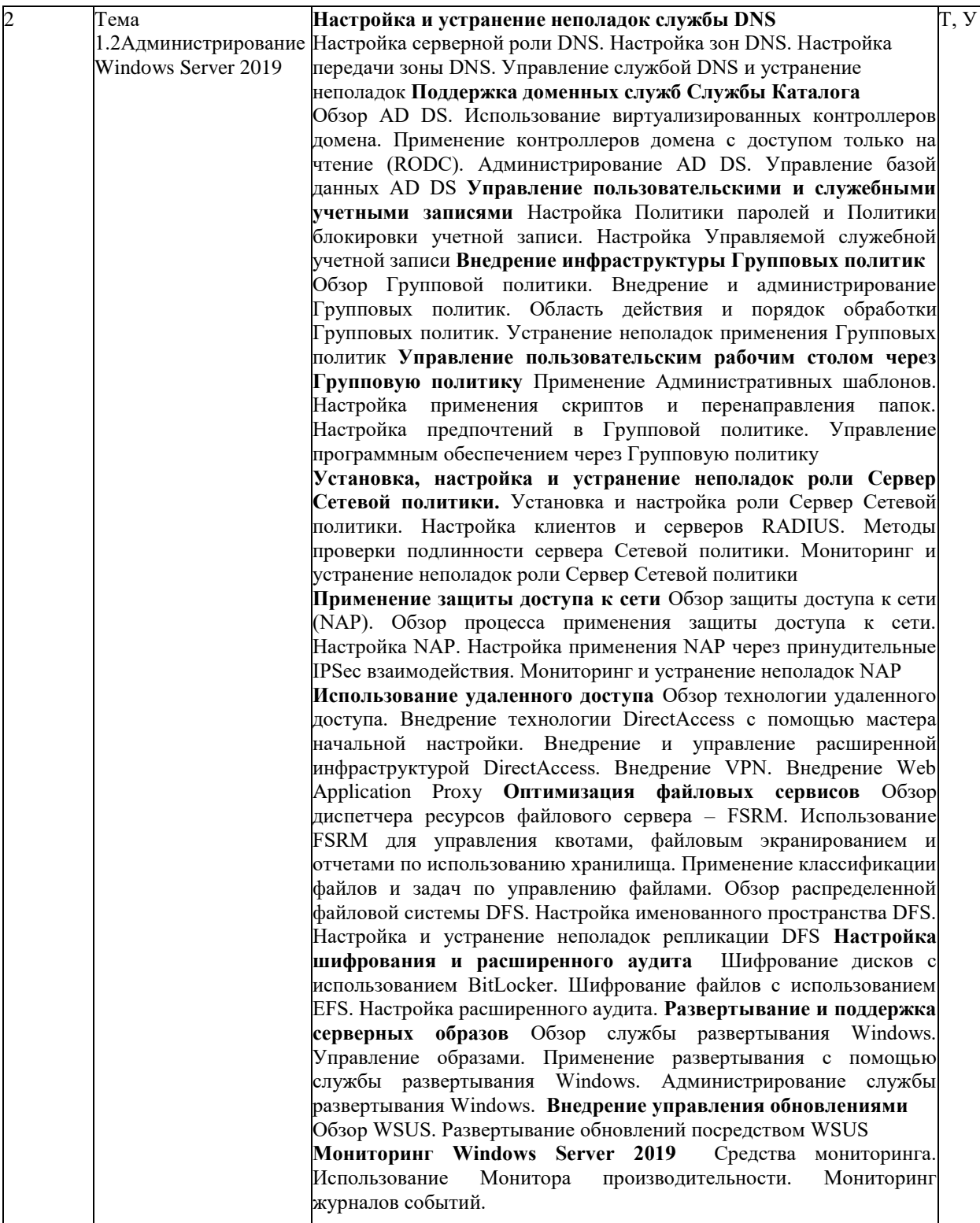

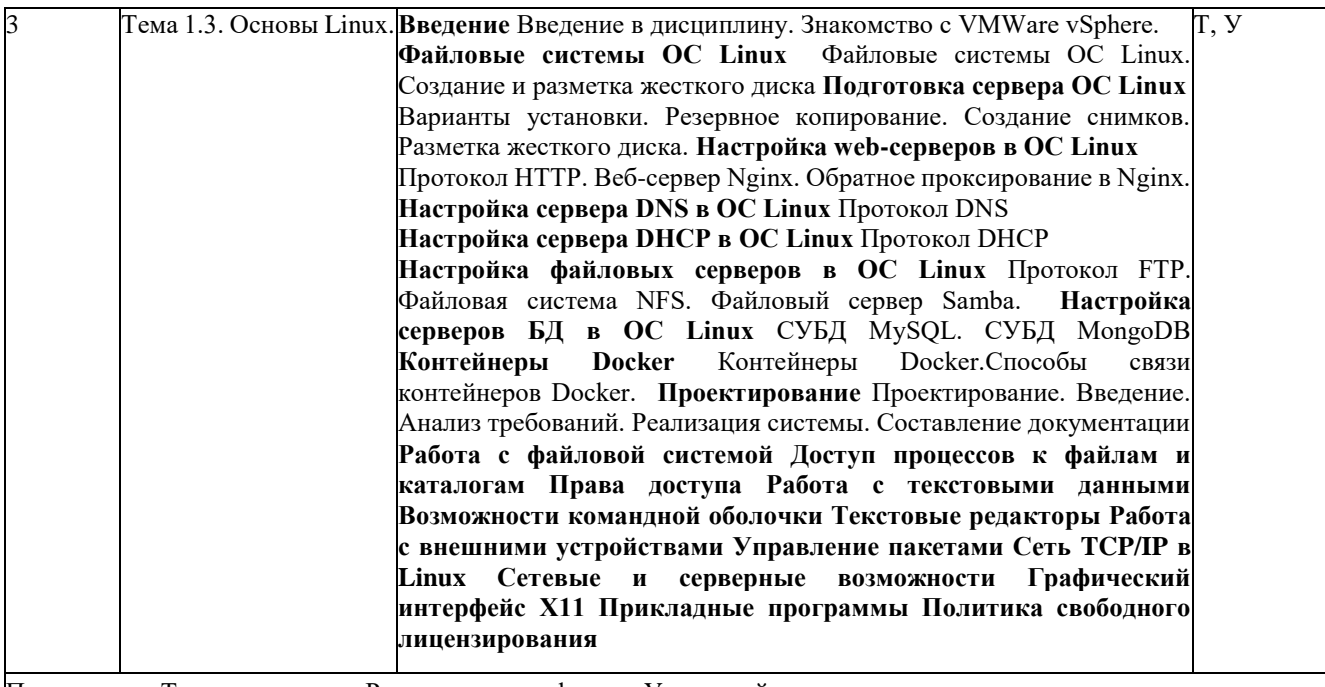

Примечание: Т - тестирование, Р - написание реферата, У - устный опрос

# **2.4.2. Практические занятия**

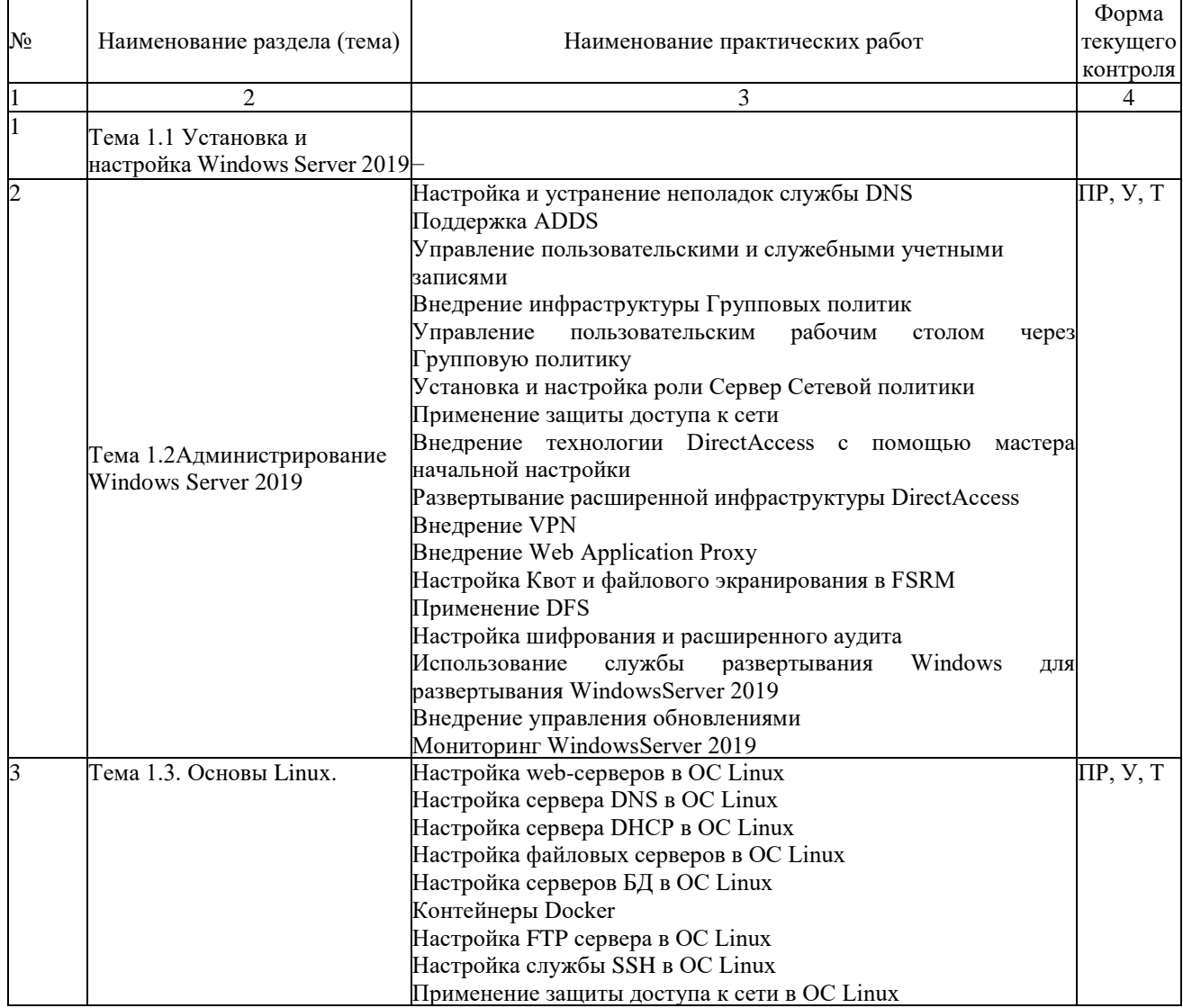

## <span id="page-17-0"></span>**2.4.3. Лабораторные занятия**

Не предусмотрены.

### <span id="page-17-1"></span>**2.4.4. Примерная тематика курсовых работ**

Не предусмотрены.

### <span id="page-17-2"></span>**2.4.5. Содержание самостоятельной работы**

Не предусмотрено.

## <span id="page-17-3"></span>**2.4.6. Перечень учебно-методического обеспечения для самостоятельной работы обучающихся по дисциплине**

Не предусмотрено

#### <span id="page-18-0"></span>**3. Образовательные технологии**

Для улучшения усвоения учебного материала предусматривается использование активных и интерактивных форм проведения аудиторных и внеаудиторных занятий с целью формирования и развития профессиональных навыков обучающихся. В процессе преподавания применяются образовательные технологии развития критического мышления, проблемное обучение, проектное обучение, работа в малых группах.

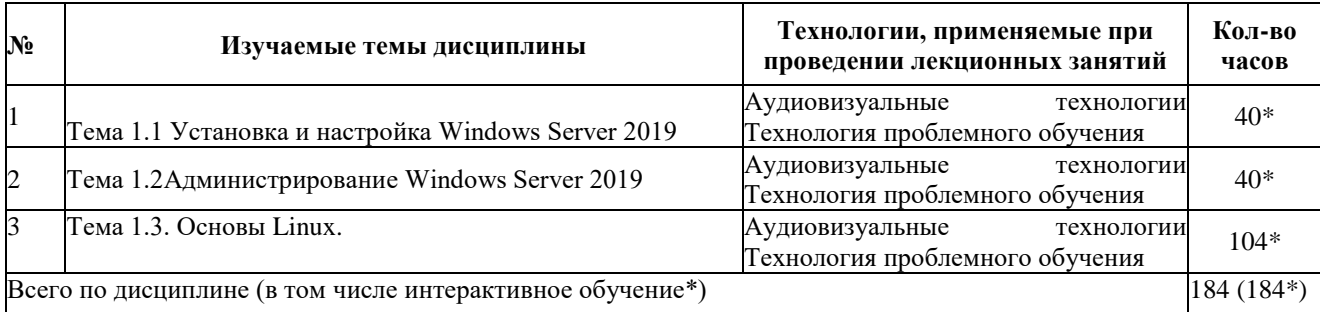

#### **3.1. Образовательные технологии при проведении лекций**

#### **3.2. Образовательные технологии при проведении практических занятий**

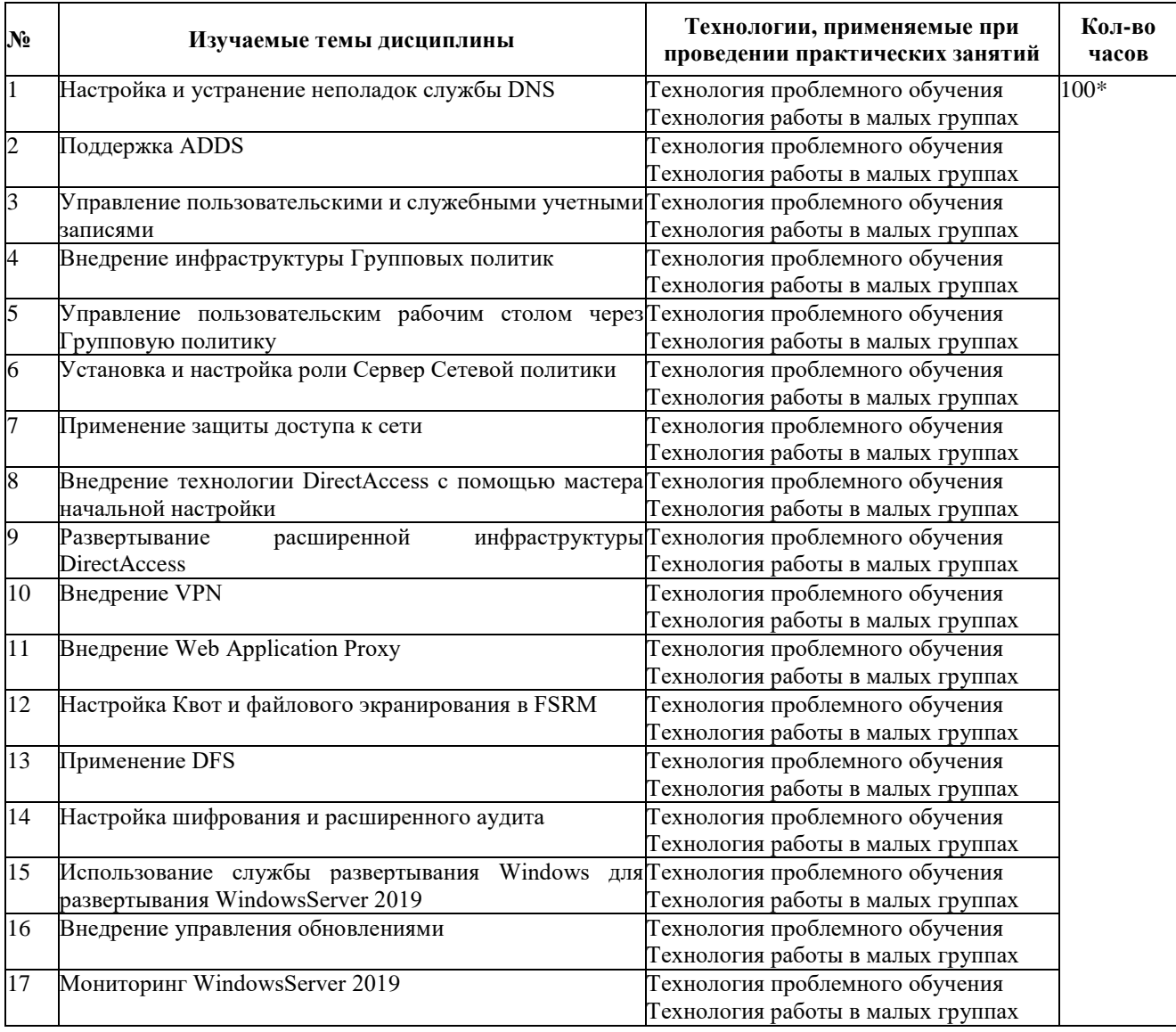

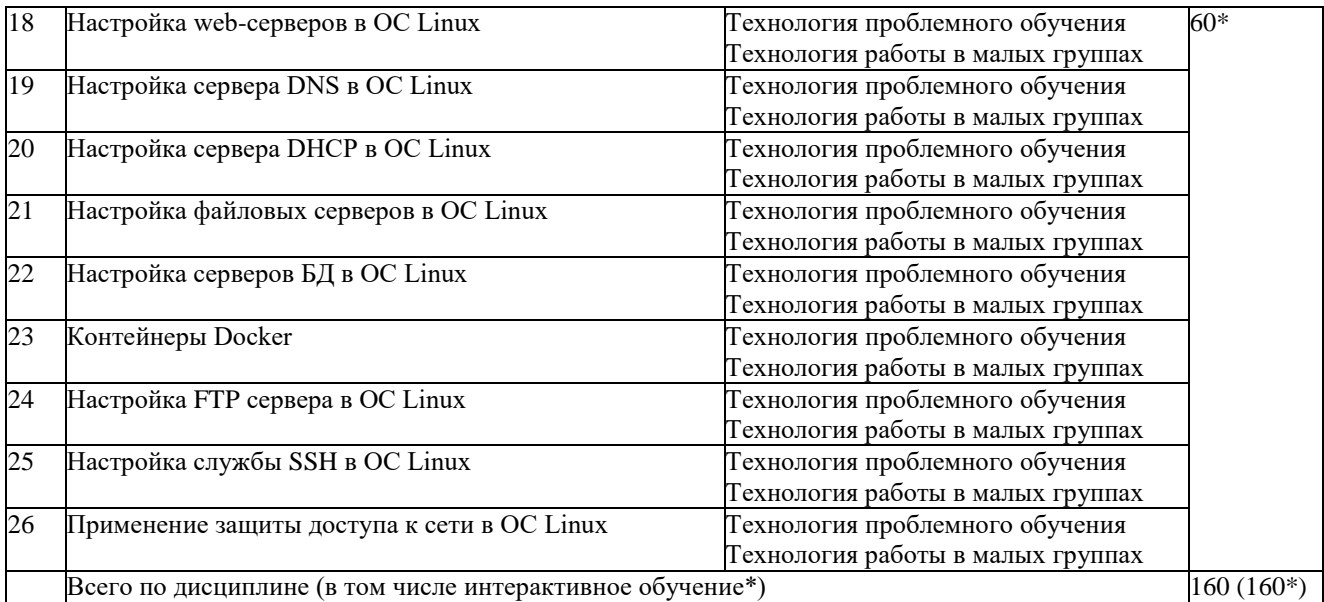

## **4. УСЛОВИЯ РЕАЛИЗАЦИИ ПРОГРАММЫ УЧЕБНОЙ ДИСЦИПЛИНЫ**

## <span id="page-20-0"></span>**4.1. Материально-техническая база, необходимая для осуществления образовательного процесса по дисциплине**

Для реализации программы профессионального модуля должны быть предусмотрены следующие специальные помещения:

Лаборатории «Организация и принципы построения компьютерных систем»*,*  оснащенные в соответствии с п. 6.1.2.1. Примерной программы по специальности 09.02.06 «Сетевое и системное администрирование»**.**

Оснащенные базы практики, в соответствии с п 6.2.1.3 Примерной программы по специальности 09.02.06 «Сетевое и системное администрирование»**.**

## <span id="page-20-1"></span>**4.2. [Перечень необходимого программного обеспечения](https://get.adobe.com/reader/?loc=ru&promoid=KLXME)**

1. 7-zip(лицензия на англ. [http://www.7-zip.org/license.txt\).](http://www.7-zip.org/license.txt)

2. Adobe Acrobat Reade (лицензия —

[https://get.adobe.com/reader/?loc=ru&promoid=KLXME\).](https://freecommander.com/ru/%d0%a0%c2%bb%d0%a0%d1%91%d0%a1%e2%80%a0%d0%a0%c2%b5%d0%a0%d0%85%d0%a0%c2%b7%d0%a0%d1%91%d0%a1%d0%8f/)

3. [Adobe Flash Player\(](https://freecommander.com/ru/%d0%a0%c2%bb%d0%a0%d1%91%d0%a1%e2%80%a0%d0%a0%c2%b5%d0%a0%d0%85%d0%a0%c2%b7%d0%a0%d1%91%d0%a1%d0%8f/)лицензия—

[https://get.adobe.com/reader/?loc=ru&promoid=KLXME\)](https://get.adobe.com/reader/?loc=ru&promoid=KLXME).

4. [Apache OpenOffice \(лицензия—](https://www.google.ru/chrome/browser/privacy/eula_text.html) http://www.openoffice.org/license.html).

5. FreeCommander (лицензия—

[https://freecommander.com/ru/%d0%bb%d0%b8%d1%86%d0%b5%d0%bd%d0%b](https://freecommander.com/ru/%d0%bb%d0%b8%d1%86%d0%b5%d0%bd%d0%25b) 7%d0%b8%d1%8f/).

6. Google Chrome (лицензия—

[https://www.google.ru/chrome/browser/privacy/eula\\_text.html\)](https://www.google.ru/chrome/browser/privacy/eula_text.html).

7. LibreOffice (в свободном доступе).

8. Mozilla Firefox (лицензия— [https://www.mozilla.org/en-US/MPL/2.0/\)](https://www.mozilla.org/en-US/MPL/2.0/).

<span id="page-20-2"></span>9. nanoCADверсия 5.1 локальная (лицензия — серийный номер: NC50B-45103 от 24.10.2016).

## **5. Перечень основной и дополнительной учебной литературы, необходимой для освоения дисциплины**

#### <span id="page-21-0"></span>**5.1 Основная литература**

<span id="page-21-1"></span>1. Организация сетевого администрирования : учебник / А. И. Баранчиков, П. А. Баранчиков, А. Ю. Громов, О. А. Ломтева. — Москва : КУРС : ИНФРА-М, 2020. — 384 с. - ISBN 978-5-906818-34-8. - URL: https://znanium.com/catalog/product/1069157.

2. Тенгайкин, Е. А. Организация сетевого администрирования. Сетевые операционные системы, серверы, службы и протоколы. Практические работы : учебное пособие / Е. А. Тенгайкин. — Санкт-Петербург : Лань, 2020. — 100 с. — ISBN 978-5-8114-4763-3. — Текст : электронный // Лань : электронно-библиотечная система. — URL: https://e.lanbook.com/book/139326 . — Режим доступа: для авториз. пользователей.

3. Тенгайкин, Е. А. Организация сетевого администрирования. Сетевые операционные системы, серверы, службы и протоколы. Лабораторные работы : учебное пособие / Е. А. Тенгайкин. — Санкт-Петербург : Лань, 2020. — 128 с. — ISBN 978-5-8114-4734-3. — Текст : электронный // Лань : электронно-библиотечная система. — URL: https://e.lanbook.com/book/136178 . — Режим доступа: для авториз. пользователей.

#### **5.2Дополнительная литература**

1. Гостев, И. М. Операционные системы : учебник и практикум для среднего профессионального образования / И. М. Гостев. — 2-е изд., испр. и доп. — Москва : Издательство Юрайт, 2020. — 164 с. — (Профессиональное образование). — ISBN 978-5-534-04951-0. — Текст : электронный // ЭБС Юрайт [сайт]. — URL: https://urait.ru/bcode/453469.

3. Партыка, Т. Л. Операционные системы, среды и оболочки : учебное пособие / Т.Л. Партыка, И.И. Попов. — 5-е изд., перераб. и доп. — Москва : ФОРУМ : ИНФРА-М, 2021. — 560 с. — (Среднее профессиональное образование). - ISBN 978-5-00091-501-1. - Текст : электронный. - URL: https://znanium.com/catalog/product/1189335. – Режим доступа: по подписке.

4. Операционные системы. Программное обеспечение : учебник / составитель Т. П. Куль. — Санкт-Петербург : Лань, 2020. — 248 с. — ISBN 978-5-8114-4290-4. — Текст : электронный // Лань : электронно-библиотечная система. — URL: https://e.lanbook.com/book/131045.— Режим доступа: для авториз. пользователей.

### **5.3 Периодические издания**

1. Computerworld Россия. – URL: http://dlib.eastview.com/browse/publication/64081/udb/2071.

2. Windows IT Pro / Re. – URL:

http://dlib.eastview.com/browse/publication/64079/udb/2071.

3. БИТ. Бизнес & информационные технологии – URL : http://dlib.eastview.com/browse/publication/66752/udb/2071.

4. Вестник Московского Университета. Серия 15. Вычислительная математика и кибернетика. - URL: https://dlib.eastview.com/browse/publication/9166.

5. Вестник Санкт-Петербургского университета. Прикладная математика. Информатика. Процессы управления. URL:

https://dlib.eastview.com/browse/publication/71227/udb/2630.

6. Виртуализация. Облачные структуры. Системы хранения данных. – URL : https://dlib.eastview.com/browse/publication/84826/udb/2071.

7. Журнал сетевых решений LAN. – URL: http://dlib.eastview.com/browse/publication/64078/udb/2071.

8. Защита персональных данных. – URL :

https://dlib.eastview.com/browse/publication/90727/udb/2071.

9. Информатика и образование. - URL:

http://dlib.eastview.com/browse/publication/18946/udb/1270.

10. Информатика, вычислительная техника и инженерное образование. - URL: https://www.elibrary.ru/title\_about.asp?id=32586.

11. Информационно-управляющие системы. – URL: http://dlib.eastview.com/browse/publication/71235.

12. Мир больших данных. – URL :

https://dlib.eastview.com/browse/publication/90728/udb/2071.

13. Новые информационные технологии в автоматизированных системах https://elibrary.ru/title\_about.asp?id=32949.

14. Прикладная информатика. – URL:

https://e.lanbook.com/journal/2067#journal\_name.

15. Проблемы передачи информации. – URL:

http://www.mathnet.ru/php/archive.phtml?jrnid=ppi&wshow=contents&option\_lang=rus

16. Системный администратор. – URL:

https://dlib.eastview.com/browse/publication/66751/udb/2071.

17. Системный анализ и прикладная информатика. – URL: https://e.lanbook.com/journal/2420#journal\_name.

18. Управление проектами и программами. – URL : https://grebennikon.ru/journal-20.html#volume2019-3.

## **5.4 Перечень ресурсов информационно-телекоммуникационной сети «Интернет», необходимых для освоения дисциплины**

1. **ЭБС «BOOK.ru**» [учебные издания – коллекция для СПО] : сайт. – URL: https://www.book.ru/cat/576.

2. **ЭБС «Университетская библиотека ONLINE»** [учебные, научные здания, первоисточники, художественные произведения различных издательств; журналы; мультимедийная коллекция, карты, онлайн-энциклопедии, словари] : сайт. – URL: http://biblioclub.ru/index.php?page=main\_ub\_red.

3. **ЭБС издательства «Лань»** [учебные, научные издания, первоисточники, художественные произведения различных издательств; журналы] : сайт. – URL:

http://e.lanbook.com.

4. **ЭБС «Юрайт»** [учебники и учебные пособия издательства «Юрайт»] : сайт. – URL: https://urait.ru/.

5. **ЭБС «Znanium.com»** [учебные, научные, научно-популярные материалы различных издательств, журналы] : сайт. – URL: http://znanium.com/.

6. **Научная электронная библиотека**. Монографии, изданные в издательстве Российской Академии Естествознания [полнотекстовый ресурс свободного доступа] : сайт. – URL: https://www.monographies.ru/.

7. **Научная электронная библиотека статей и публикаций «eLibrary.ru»** [российский информационно-аналитический портал в области науки, технологии, медицины, образования; большая часть изданий – свободного доступа] : сайт. – URL: http://elibrary.ru.

8. **Базы данных компании «Ист Вью»** [периодические издания (на русском языке)] : сайт. – URL: http://dlib.eastview.com.

9. **Российская электронная школа** : государственная образовательная платформа [полный школьный курс уроков] : сайт. – URL: https://resh.edu.ru/.

10. **Единое окно доступа к образовательным ресурсам** : федеральная информационная система свободного доступа к интегральному каталогу образовательных интернет-ресурсов и к электронной библиотеке учебно-методических материалов для всех уровней образования: дошкольное, общее, среднее профессиональное, высшее, дополнительное : сайт. – URL: http://window.edu.ru.

11. **Федеральный центр информационно-образовательных ресур**сов [для общего, среднего профессионального, дополнительного образования; полнотекстовый ресурс свободного доступа] : сайт. – URL: http://fcior.edu.ru.

12. **Единая коллекция цифровых образовательных ресурсов** [для преподавания и изучения учебных дисциплин начального общего, основного общего и среднего (полного) общего образования; полнотекстовый ресурс свободного доступа] : сайт. – URL: http://school-collection.edu.ru.

13. **Официальный интернет-портал правовой информации. Государственная система правовой информации** [полнотекстовый ресурс свободного доступа] : сайт. – URL: http://publication.pravo.gov.ru.

14. **Кодексы и законы РФ**. Правовая справочно-консультационная система [полнотекстовый ресурс свободного доступа] : сайт. – URL: http://kodeks.systecs.ru.

15. **ГРАМОТА.РУ** : справочно-информационный интернет-портал : сайт. – URL: http://www.gramota.ru.

16. **Энциклопедиум** [Энциклопедии. Словари. Справочники : полнотекстовый ресурс свободного доступа] // ЭБС «Университетская библиотека ONLINE» : сайт. – URL: http://enc.biblioclub.ru/.

17. **СЛОВАРИ.РУ. Лингвистика в Интернете** : лингвистический портал : сайт. – URL: http://slovari.ru/start.aspx?s=0&p=3050.

18. **Электронный каталог Кубанского государственного университета и филиалов**. – URL: http://212.192.134.46/MegaPro/Web/Home/About.

#### <span id="page-24-0"></span>**6 Методические указания обучающимся по освоению дисциплины**

Дисциплина нацелена на формирование общих (ОК 1-11) и профессиональных компетенций (ПК 2.1-2.4).

Обучение студентов осуществляется по традиционной технологии (лекции, практики) с включением инновационных элементов.

Устное изложение учебного материала на лекции должно конспектироваться. Слушать лекцию нужно уметь - поддерживать своѐ внимание, понять и запомнить услышанное, уловить паузы. В процессе изложения преподавателем лекции студент должен выяснить все непонятные вопросы. Записывать содержание лекции нужно обязательно - записи помогают поддерживать внимание, способствуют пониманию и запоминанию услышанного, приводит знание в систему, служат опорой для перехода к более глубокому самостоятельному изучению предмета.

Методические рекомендации по конспектированию лекций:

• запись должна быть системной, представлять собой сокращѐнный вариант лекции преподавателя. Необходимо слушать, обдумывать и записывать одновременно;

запись ведётся очень быстро, чётко, по возможности короткими выражениями;

• не прекращая слушать преподавателя, нужно записывать то, что необходимо усвоить. Нельзя записывать сразу же высказанную мысль преподавателя, следует еѐ понять и после этого кратко записать своими словами или словами преподавателя. Важно, чтобы в ней не был потерян основной смысл сказанного;

• имена, даты, названия, выводы, определения записываются точно;

• следует обратить внимание на оформление записи лекции. Для каждого предмета заводится общая тетрадь. Отличным от остального цвета следует выделять отдельные мысли и заголовки, сокращать отдельные слова и предложения, использовать условные знаки, буквы латинского и греческого алфавитов, а также некоторые приѐмы стенографического сокращения слов.

Практические занятия по дисциплине МДК.02.01 «Администрирование сетевых операционных систем» проводятся по схеме:

- устный опрос по теории в начале занятия;
- работа в группах по разрешению различных ситуаций по теме занятия;
- решение практических задач;
- индивидуальные задания для подготовки к практическим занятиям.

Цель практического занятия - научить студентов применять теоретические знания при решении практических задач на основе реальных данных.

На практических занятиях преобладают следующие методы:

- вербальные (преобладающим методом должно быть объяснение);
- практические (письменные здания, групповые задания и т. п.).

Важным для студента является умение рационально подбирать необходимую

учебную литературу. Основными литературными источниками являются:

• библиотечные фонды филиала КубГУ;

• электронная библиотечная система «Университетская библиотека онлайн»;

• электронная библиотечная система издательства «Лань».

Поиск книг в библиотеке необходимо начинать с изучения предметного каталога и создания списка книг, пособий, методических материалов по теме изучения. Просмотр книги начинается с титульного листа, следующего после обложки. На нѐм обычно помещаются все основные данные, характеризующие книгу: название, автор, выходные данные, данные о переиздании и т.д. На обороте титульного листа даѐтся аннотация, в которой указывается тематика вопросов, освещѐнных в книге, определяется круг читателей, на который она рассчитана. Большое значение имеет предисловие книги, которое знакомит читателя с личностью автора, историей создания книги, раскрывает содержание. Прочив предисловие и получив общее представление о книге, следует обратиться к оглавлению. Оглавление книги знакомит обучаемого с содержанием и логической структурой книги, позволяет выбрать нужный материал для изучения. Год издания книги позволяет судить о новизне материала. Чем чаще книга издаётся, тем большую ценность она представляет. В книге могут быть примечания, которые содержат различные дополнительные сведения. Они печатаются вне основного текста и разъясняют отдельные вопросы. Предметные и алфавитные указатели значительно облегчают повторение изложенного в книге материала. В конце книги может располагаться вспомогательный материал. К нему обычно относятся инструкции, приложения, схемы, ситуационные задачи, вопросы для самоконтроля и т. д.

Для лучшего представления и запоминания материала целесообразно вести записи и конспекты различного содержания, а именно:

- пометки, замечания, выделение главного;
- план, тезисы, выписки, цитаты;
- конспект, рабочая запись, реферат, доклад, лекция и т. д.

Читать учебник необходимо вдумчиво, внимательно, не пропуская текста, стараясь понять каждую фразу, одновременно разбирая примеры, схемы, таблицы, рисунки, приведѐнные в учебнике. Одним из важнейших средств, способствующих закреплению знаний, является краткая запись прочитанного материала - составление конспекта. Конспект - это краткое связное изложение содержания темы, учебника или его части, без подробностей и второстепенных деталей. По своей структуре и последовательности конспект должен соответствовать плану учебника. Поэтому важно сначала составить план, а потом писать конспект в виде ответа на вопросы плана. Если учебник разделѐн на небольшие озаглавленные части, то заголовки можно рассматривать как пункты плана, а из текста каждой части следует записать те мысли, которые раскрывают смысл заголовка. Требования к конспекту:

краткость, сжатость, целесообразность каждого записываемого слова;

содержательность записизаписываемые мысли следует формулировать кратко, но без ущерба для смысла. Объём конспекта, как правило, меньше изучаемого текста в 7-15 раз;

конспект может быть как простым, так и сложным по структуре - это зависит от содержания книги и цели её изучения.

Методические рекомендации по конспектированию:

прежде чем начать составлять конспект, нужно ознакомиться с книгой, прочитать её сначала до конца, понять прочитанное;

на обложке тетради записываются название конспектируемой книги и имя автора, составляется план конспектируемого теста;

записи лучше делать при прочтении не одного-двух абзацев, а целого параграфа или главы;

конспектирование ведётся не с целью иметь определённый записи, а для более полного овладения содержанием изучаемого текста, поэтому в записях отмечается и выделяется всё то новое, интересное и нужное, что особенно привлекло внимание;

после того, как сделана запись содержания параграфа, главы, следует перечитать её, затем снова обраться к тексту и проверить себя, правильно ли изложено содержание.

Техника конспектирования:

 $\bullet$ конспектируя книгу большого объёма, запись следует вести в общей тетради;

на каждой странице слева оставляют поля шириной 25-30 мм для записи коротких подзаголовков, кратких замечаний, вопросов;

каждая станица тетради нумеруется;

для повышения читаемости записи оставляют интервалы между строками, абзацами, новую мысль начинают с «красной» строки;

при конспектировании широко используют различные сокращения и условные знаки, но не в ущерб смыслу записанного. Рекомендуется применять общеупотребительные сокращения, например: м.б. - может быть; гос. государственный; д.б. - должно быть и т.д.

 $\bullet$ не следует сокращать имена и названия, кроме очень часто повторяющихся;

в конспекте не должно быть механического переписывания текста без продумывания его содержания и смыслового анализа.

Самостоятельная работа студентов является важнейшей формой.

Формой итогового контроля является экзамен. Экзаменационный билет содержит два теоретических вопроса и задачу.

# 7 Оценочные средства для контроля успеваемости

#### $7.1.$ Паспорт фонда оценочных средств

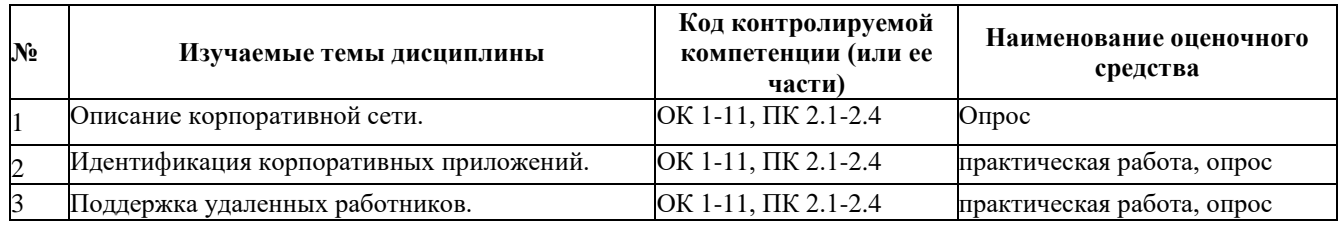

#### <span id="page-27-0"></span> $7.2.$ Критерии оценки результатов обучения

<span id="page-27-1"></span>Результаты обучения оцениваются по традиционной шкале:

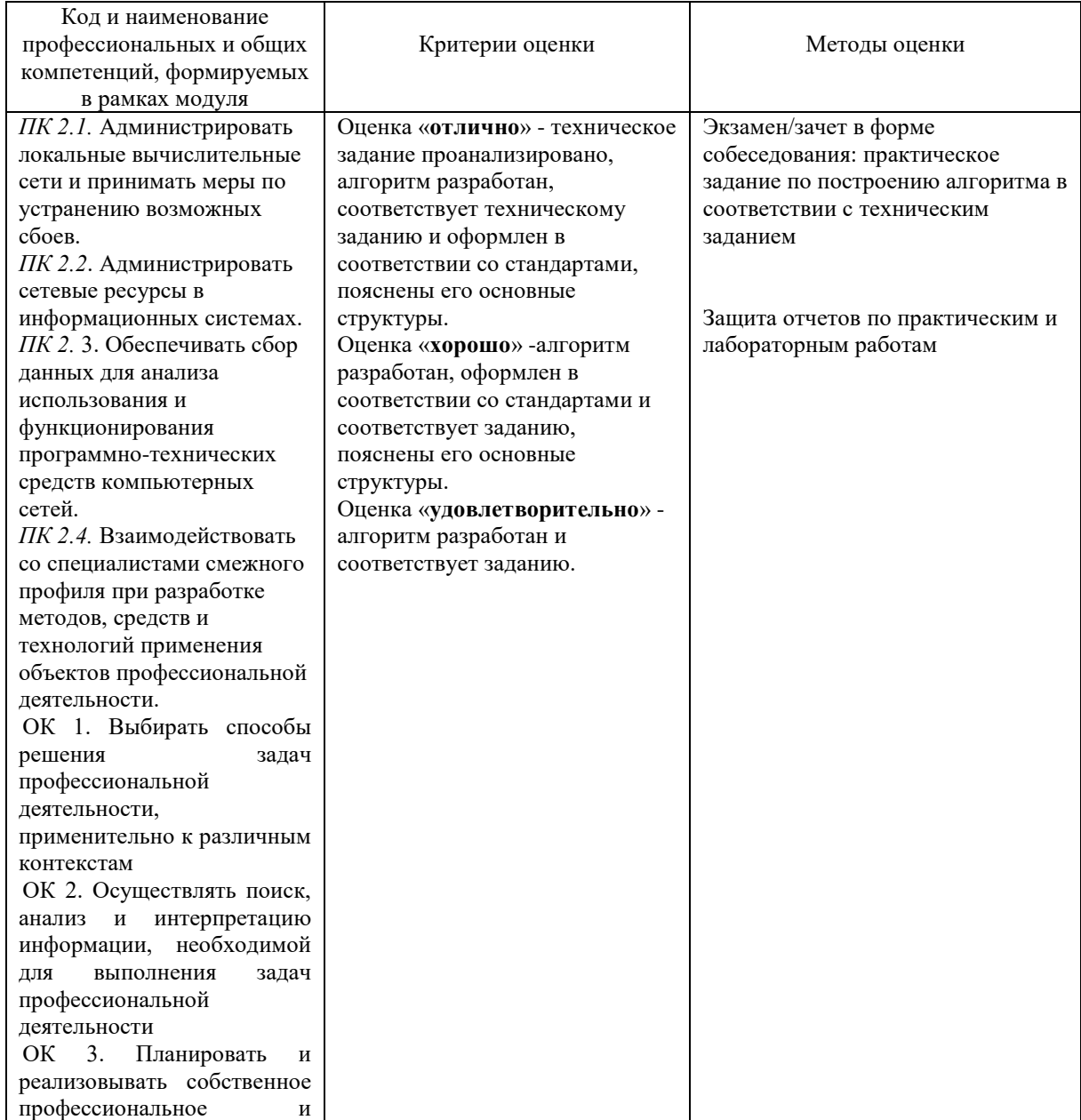

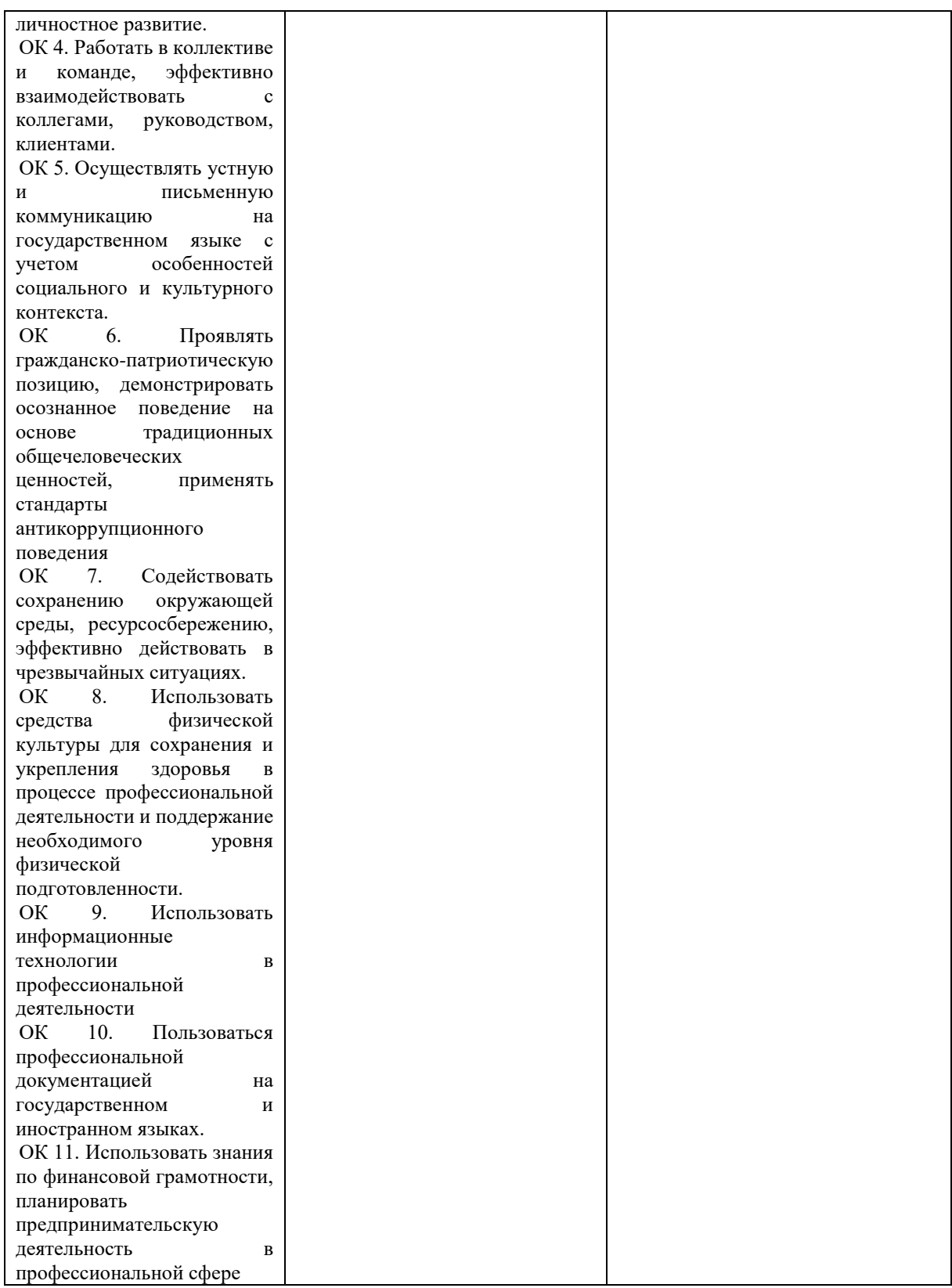

## **7.3. Оценочные средства для проведения текущей аттестации**

Текущий контроль может проводиться в форме:

- фронтальный опрос;
- индивидуальный устный опрос;
- письменный контроль;

#### тестирование

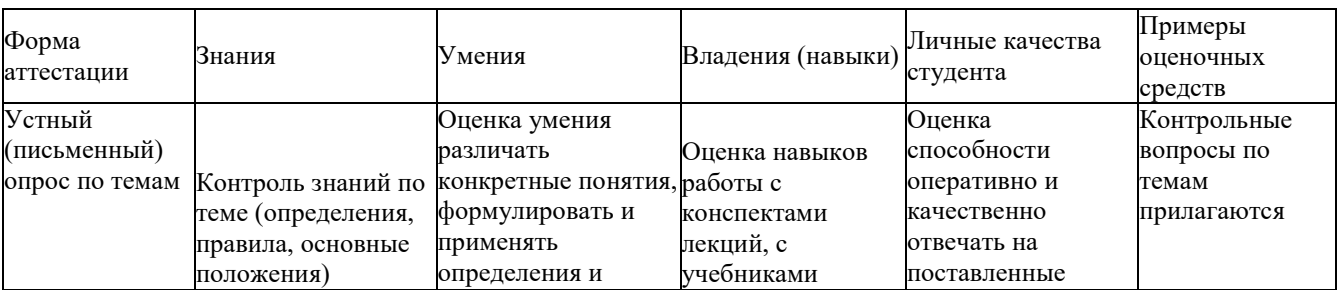

#### Примерные вопросы для устного опроса

- 1. Управление учетными записями пользователей.
- 2. Управление группами.
- 3. Управление учетными записями компьютеров.
- 4. Делегирование административных задач.
- 5. Использование средств командной строки для администрирования AD DS.
- 6. Использование Windows PowerShell для администрирования AD DS.
- 7. Произведение множественных операций с использованием Windows PowerShell.
- 8. Установка роли DHCP сервер.
- 9. Настройка DHCP областей.
- 10. Управление базой данных DHCP.
- 11. Защита и мониторинг DHCP
- 12. Процесс разрешения имен в Windows.
- 13. Установка сервера DNS.
- 14. Управление зонами DNS
- 15. Обзор методов хранения данных.
- 16. Управление дисками и томами.
- 17. Использование пространств хранения
- 18. Защита файлов и папок.
- 19. Защита папок средствами теневого копирования.
- 20. Настройка Рабочих папок.
- 21. Настройка сетевой печати
- 22. Обзор групповой политики.
- 23. Обработка групповых политик.
- 24. Применение централизованного хранилища
- 25. Административных шаблонов
- 26. Обзор безопасности операционных систем Windows.
- 27. Настройка параметров безопасности.
- 28.Ограничение прикладного ПО.
- 29.Настройка брандмауэра Windows с расширенной безопасностью
- 30.Обзор технологий виртуализации. ПрименениеHyper-V.
- 31.Управление хранилищем виртуальных машин. Управление виртуальными сетями
- 32.Файловые системы ОС Linux.
- 33.Создание и разметка жесткого диска
- 34.Варианты установки.
- 35.Резервное копирование.
- 36.Создание снимков.
- 37.Разметка жесткого диска.
- 38.Протокол HTTP.
- 39.Веб-сервер Nginx.
- 40.Обратное проксирование в Nginx.
- 41.Протокол DNS
- 42.Протокол DHCP
- 43.Протокол FTP.
- 44.Файловая система NFS.
- 45.Файловый сервер Samba.
- 46.СУБД MySQL.
- 47.СУБД MongoDB
- 48.Контейнеры Docker.Способы
- 49.Связи контейнеров Docker.

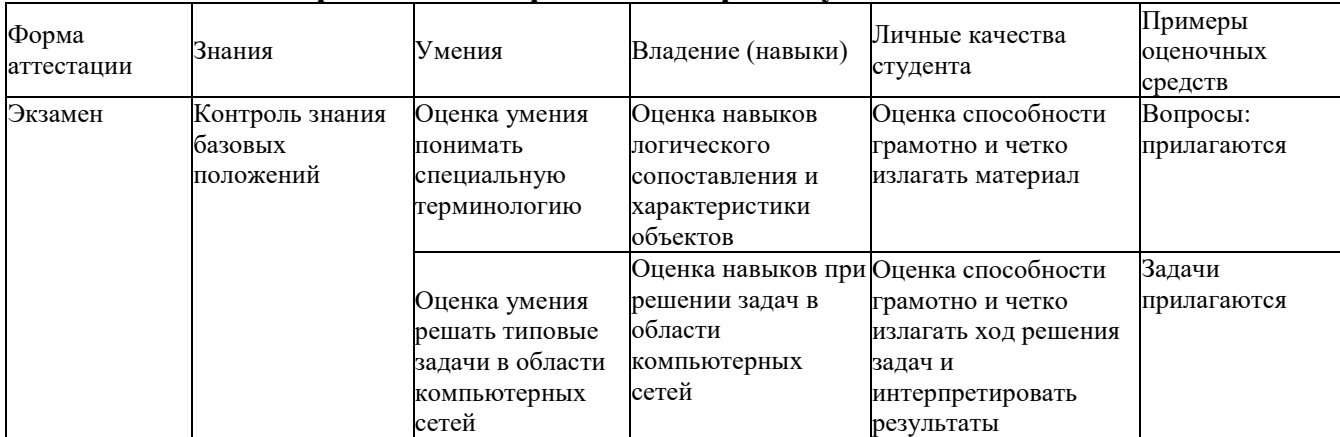

#### **7.4. Оценочные средства для проведения промежуточной аттестации**

# **7.4.1. Примерные вопросы для проведения промежуточной аттестации**

#### *Вопросы к экзамену*

- 1. Развертывание и управление Windows Server 2019
- 2. Введение в доменные сервисы Службы Каталога
- 3. Управление объектами доменных служб Службы Каталога.
- 4. Автоматизация администрирования доменных служб Службы Каталога
- 5. Применение протокола DHCP
- 6. Применение DNS
- 7. Применение локального хранилища данных
- 8. Применение файловой службы и службы
- 9. Применение групповой политики
- 10. Защита серверов Windows применением объектов групповой политики
- 11. Применение серверной виртуализации с Hyper-V
- 12. Настройка и устранение неполадок службы DNS
- 13. Поддержка доменных служб Службы Каталога
- 14. Управление пользовательскими и служебными учетными записями
- 15. Внедрение инфраструктуры Групповых политик
- 16. Управление пользовательским рабочим столом через Групповую политику
- 17. Установка, настройка и устранение неполадок роли Сервер Сетевой политики.
- 18. Применение защиты доступа к сети
- 19. Использование удаленного доступа
- 20. Оптимизация файловых сервисов Настройка шифрования и расширенного аудита.
- 21. Развертывание и поддержка серверных образов
- 22. Внедрение управления обновлениями
- 23. Мониторинг Windows Server 2019.
- 24. Файловые системы ОС Linux
- 25. Подготовка сервера ОС Linux
- 26. Настройка web-серверов в ОС Linux
- 27. Настройка сервера DNS в ОС Linux
- 28. Настройка сервера DHCP в ОС Linux
- 29. Настройка файловых серверов в ОС Linux
- 30. Настройка серверов БД в ОС Linux
- 31. Контейнеры Docker
- 32. Работа с файловой системой
- 33. Доступ процессов к файлам и каталогам
- 34. Права доступа
- 35. Работа с текстовыми данными
- 36. Возможности командной оболочки
- 37. Текстовые редакторы
- 38. Работа с внешними устройствами
- 39. Управление пакетами
- 40. Сеть TCP/IP в Linux
- 41. Сетевые и серверные возможности
- 42. Графический интерфейс Х11
- 43. Прикладные программы
- 44. Политика свободного лицензирования

#### <span id="page-31-0"></span>**7.4.2. Примерные задачи для проведения промежуточной аттестации**

1. Выполнить базовую настройку роутера и назначим IP-адреса

интерфейсам маршрутизатора.

2. Сеть состоит из трех маршрутизаторов, трех коммутаторов и нескольких компьютеров. На всю сеть выделен один IP-адрес 192.168.100.0/24. Требуется разделить сеть на 6 подсетей в соответствии со схемой.

3. Компания имеет сеть с адресом 128.131.0.0 и 45 сегментов. В будущем потребуется поддержка еще 50 подсетей. Какая необходима маска для поддержки максимального количества узлов в подсети.

4. Компания состоит из 9 подразделений и имеет идентификатор сети 130.121.0.0. Требуется поддержка до 3000 узлов в подразделении. Какая необходима маска?

5. Клиент получил у провайдера 7 идентификаторов сетей 223.68.168.0 - 223.68.174.0. Какая необходима маска, чтобы свести количество записей в таблице маршрутизации до одной.

6. Выполнить базовую настройку VLANпо предложенной схеме. Вывести информацию о настройке интерфейсов.

7. Выполнить настройку маршрутизации средствами VLAN.

8. Выполнить настройку статического маршрута и маршрута по умолчанию. Отобразить таблицу маршрутизации роутера.

9. Настроить сеть согласно топологии, выполнить базовую настройку всех устройств, проверить работоспособность сети, просмотреть таблицы маршрутизации на каждом роутере, выполнить эхо-запрос каждого интерфейса с персонального компьютера и трассировку максимально удаленных устройств.

10. Создать топологию согласно схеме, выполнить базовую настройку маршрутизаторов, настроить маршрутизацию средствами RIPверсии 2 и убедиться в работоспособности сети.

11. Создать топологию согласно схеме, выполнить базовую настройку маршрутизаторов, настроить маршрутизацию средствами EIGRPи убедиться в работоспособности сети.

12. Создать топологию согласно схеме, выполнить базовую настройку маршрутизаторов, настроить маршрутизацию средствами OSPFи убедиться в работоспособности сети.

13. Создать начальную конфигурацию маршрутизатора, необходимую для удаленного администрирования (с помощью протокола telnetили ssh). Создавать стандартный и расширенный списки доступа. Создать статический NAT, создать PAT.

<span id="page-32-0"></span>14. Выполнить поиск неисправности в предложенной сети.

#### 8. ДОПОЛНИТЕЛЬНОЕ ОБЕСПЕЧЕНИЕ ДИСЦИПЛИНЫ

Дополнительный материал, расширяющий  $\mathbf{M}$ углубляющий лекции преподавателя, можно найти в источниках, перечисленных в разделе «Перечень основной и дополнительной учебной литературы, необходимой для освоения дисциплины» (см. раздел 5).

Ниже приведен фрагмент практического занятия.

#### Обзор функций контроллера домена

Службы Active Directory (AD) - решение от компании Microsoft позволяющее объединить различные объекты сети (компьютеры, сервера, принтера, различные сервисы) в единую систему. В данном случае AD выступают в роли каталога (базы данных), в котором хранится информация о пользователях, ПК, серверах, сетевых и периферийных устройствах.

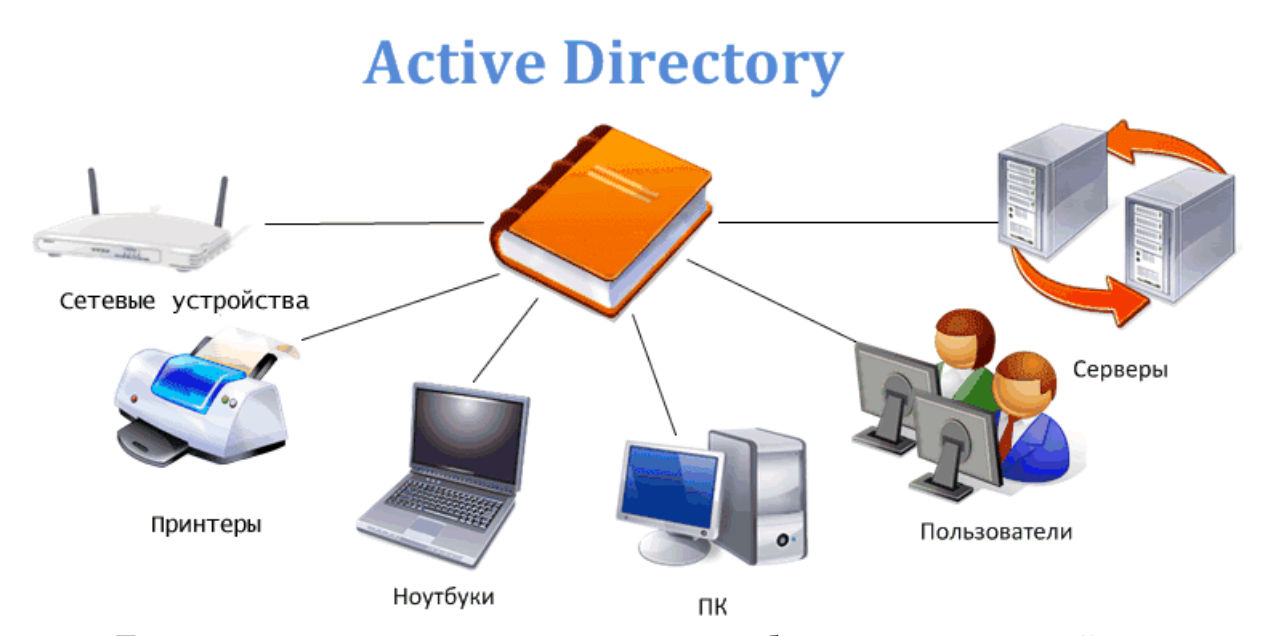

Для реализации данного решения, необходим специальный сервер контроллер домена. Именно он будет выполнять функции аутентификации пользователей и устройств в сети, а также выступать в качестве хранилища базы данных. При попытке использовать любой из объектов (ПК, сервер, принтер) сети, выполняется обращение к контроллеру домена, который либо разрешает это действие (есть необходимые права), либо блокирует его.

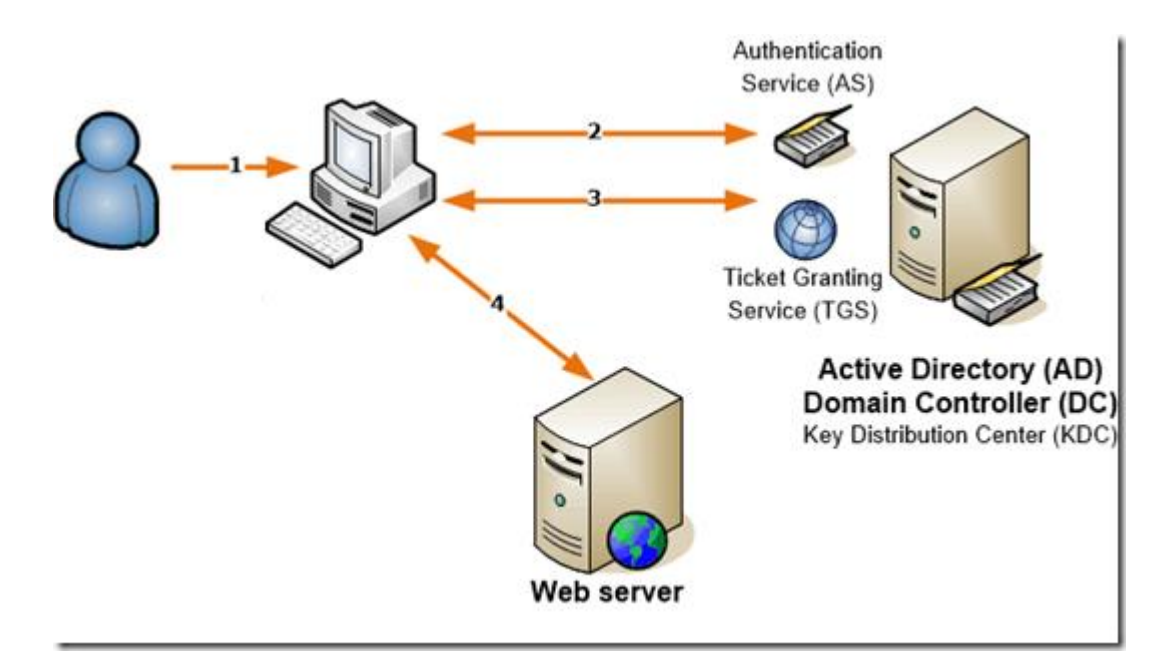

Давайте разберемся в возможностях Active Directory, а также особенностях реализации, необходимых для надежной работы.

Единая точка аутентификации

Поскольку контроллер домена Active Directory хранит всю информацию об инфраструктуре и пользователях, вы легко можете использовать его для входа систему. Так, все данные пользователей (логины и пароли) хранятся в единой базе данных, что существенно упрощает работу с ними. При авторизации все компьютеры обращаются к этой базе данных, благодаря чему вносимые изменения будут применены ко всем компьютерам сети. Также с помощью AD реализуются политики безопасности, благодаря котором можно ограничить (либо разрешить) доступ к определенным серверам.

Удобное управление политиками

С помощью Active Directory можно поделить компьютеры на различные рабочие группы (организационные подразделения). Это существенно упрощает использование инфраструктуры в двух случаях:

Изменение существующих настроек группы. Поскольку настройки хранятся в единой базе данных, при их модификации, они будут применены для всех компьютеров, относящихся к этой группе.

Добавление нового пользователя. Он автоматически получает установленные для его группы настройки, что существенно ускоряет создание новой учетной записи.

В зависимости от пользователя (учетной записи, которая используется) и его группы можно ввести ограничение на использование функционала операционной системы. Например, вы можете ограничить установку приложений всем кроме администраторов.

Безопасность

Службы Active Directory существенно увеличивают защиту корпоративной сети. Так, все данные (учетные записи) хранятся на контроллерах доступа, которые защищены от внешнего доступа. Кроме того, для аутентификации в AD используется протокол Kerberos (протокол для взаимной аутентификации клиента и сервера перед установкой соединения, в нем учтена перехвата и модификации пакетов, что повышает его надежность), который значительно безопаснее аналога в рабочих группах.

Удобный обмен файлами

С помощью AD достаточно легко реализуется технология Distributed File System (DFS), которая используется для управления файлами. Фактически, это распределенная сеть для хранения файлов - физически они располагаются на нескольких серверах, но логически находятся в одном месте.

Это удобная функция, позволяющая масштабировать существующую инфраструктуру, добавляя новые сервера, а не заменяя ими старые.

Интеграция сервисов и оборудования

Службы Active Directory позволяют организовать все оборудование и сервисы в единую систему. Например, присутствует поддержка стандарта LDAP (протокол для доступа к службе каталогов X.500), который позволяет работать с почтовыми и прокси серверами (Exchange Server и ISA Server соответственно). Поддерживаются не только продукты Microsoft, но и сторонние решения:

IP-телефония;

 $1C$ ;

шлюз удаленных рабочих столов (Remote Desktop Gateway).

Стоит отметить, возможность интеграции с Windows Server используя протокол RADIUS. Благодаря которому можно использовать VPN подключение для работы вне офиса.

Особенности Active Directory

Active Directory является центральным узлом инфраструктуры предприятия, поэтому в случае его отказа все ПК и сервера будут недоступны. Поэтому можно выделить несколько основных пунктов, позволяющих обеспечить бесперебойное круглосуточное функционирование системы.

Наличие дублирующего контроллера доменов

Вся база данных хранится на контроллере доменов Active Directory, поэтому при его отказе, вся система будет недоступна. Для обеспечения отказоустойчивости следует развернуть 1 или более дублирующих контроллеров доменов и настроить автоматическую репликацию всех изменений. В данном случае, при выходе из строя одного из контроллеров работоспособность сети не нарушается, ведь оставшиеся продолжают работать.

Регулярные бэкапы

Надежная система резервного копирования позволяет быстро восстановить работоспособность сервера. При использовании одного контроллера доменов резервное копирование не позволяет избежать простоя, но значительно снижает временные затраты на восстановление сервера.

Отличным решением будет использование и резервного копирования, и дублирующего контроллера доменов. В It-lite используется оба решения, что позволяет гарантировать высокую надежность системы.

Внедрение Active Directory

Как видим, работоспособность служб AD влияет на возможность использовать всю IT-инфраструктуру компании. Поэтому рациональнее обратиться к квалифицированным специалистам, что позволит достичь максимальной надежности. Наши сотрудники обладают большим опытом работы с Active Directory (службы используются внутри компании) и оказывают услуги по внедрению (разработке с нуля), настройке и поддержке AD. Кроме того, специалисты IT-Lite могут выполнить миграцию со старых версий Active Directory на новые.

#### **РЕЦЕНЗИЯ**

## на рабочую программу учебной дисциплины МДК.02.01 Администрирование сетевых операционных систем для специальности 09.02.06 Сетевое и системное администрирование

Рабочая программа учебной дисциплины МДК.02.01 Администрирование сетевых операционных систем соответствует ФГОС по специальности среднего системное «Сетевое  $\overline{M}$ 09.02.06 образования профессионального администрирование», утвержденного приказом Министерства образования и науки Российской Федерации от «09» декабря 2016 г. № 1548, зарегистрирован в Министерстве юстиции 26.12.2016 г. (рег. № 44978), и примерной основной образовательной программе по специальности 09.02.06 Сетевое и системное учебнопротоколом Федерального утвержденной администрирование,  $N<sub>0</sub>3$ 15.07.2021 09.00.00 **OT** r. **YTHC** методического объединения  $\Pi$ O основных реестре примерных государственном  $\overline{B}$ (зарегистрировано образовательных программ регистрационный номер 5, приказ ФГБОУ ДПО ИРПО № П-24 от 02.02.2022 г.).

В рабочую программу учебной дисциплины включены разделы «Паспорт рабочей программы учебной дисциплины», «Структура и содержание учебной дисциплины», «Образовательные технологии», «Условия реализации программы учебной дисциплины», «Перечень основных и дополнительных информационных «Методические дисциплины», для освоения источников. необходимых рекомендации обучающимся по освоению дисциплины», «Оценочные средства для контроля успеваемости» и «Дополнительное обеспечение дисциплины».

программы соответствуют целям рабочей содержание Структура  $\,$  M образовательной программы СПО по специальности 09.02.06 «Сетевое и системное администрирование» и будущей профессиональной деятельности студента.

Объем рабочей программы учебной дисциплины полностью соответствует учебному плану подготовки по данной специальности. В программе четко сформулированы цели обучения, а также прогнозируемые результаты обучения по лисциплине.

На основании проведенной экспертиза можно сделать заключение, что рабочая программа учебной дисциплины МДК.02.01 Администрирование сетевых «Сетевое 09.02.06 И системное специальности систем  $\Pi{\rm O}$ операционных администрирование» соответствует требованиям стандарта, профессиональным требованиям, а также современным требованиям рынка труда.

Инженер-программист 1 категории отдела АСУТП управления АСУТП, КИПиА, МОП Краснодарского РПУ филиала «Макрорегион ЮГ» ООО ИК «СИБИНТЕК»

ООО ИК «СИБИНТЕК» Филиал «Макрорегион Юг» WHATPOSTT9944 / KITT 772601001 352800, г. Туапсе, ул. Сочинская, 40

20 Г.  $\langle \langle$  $\mathcal{Y}$ 

#### **РЕЦЕНЗИЯ**

## на рабочую программу учебной дисциплины МДК.02.01 Администрирование сетевых операционных систем для специальности 09.02.06 Сетевое и системное администрирование

Рабочая программа учебной дисциплины МДК.02.01 Администрирование сетевых операционных систем соответствует ФГОС по специальности среднего образования 09.02.06 «Сетевое системное профессионального И администрирование», утвержденного приказом Министерства образования и науки Российской Федерации от «09» декабря 2016 г. № 1548, зарегистрирован в Министерстве юстиции 26.12.2016 г. (рег. № 44978), и примерной основной образовательной программе по специальности 09.02.06 Сетевое и системное алминистрирование, утвержденной протоколом Федерального учебно-15.07.2021 09.00.00  $N<sub>0</sub>3$  $O<sub>T</sub>$ **YTTIC** методического объединения  $\Pi$ O государственном реестре примерных основных (зарегистрировано  $\overline{B}$ образовательных программ регистрационный номер 5, приказ ФГБОУ ДПО ИРПО № П-24 от 02.02.2022 г.).

В рабочую программу учебной дисциплины включены разделы «Паспорт рабочей программы учебной дисциплины», «Структура и содержание учебной дисциплины», «Образовательные технологии», «Условия реализации программы учебной дисциплины», «Перечень основных и дополнительных информационных «Методические необходимых освоения дисциплины», источников. ЛЛЯ рекомендации обучающимся по освоению дисциплины», «Оценочные средства для контроля успеваемости» и «Дополнительное обеспечение дисциплины».

рабочей программы соответствуют Структура содержание  $\, {\rm N}$ целям образовательной программы СПО по специальности 09.02.06 «Сетевое и системное администрирование» и будущей профессиональной деятельности студента.

Объем рабочей программы учебной дисциплины полностью соответствует учебному плану подготовки по данной специальности. В программе четко сформулированы цели обучения, а также прогнозируемые результаты обучения по дисциплине.

На основании проведенной экспертиза можно сделать заключение, что рабочая программа учебной дисциплины МДК.02.01 Администрирование сетевых специальности 09.02.06 «Сетевое  $\overline{M}$ операционных систем  $\Pi$ O системное администрирование» соответствует требованиям стандарта, профессиональным требованиям, а также современным требованиям рынка труда.

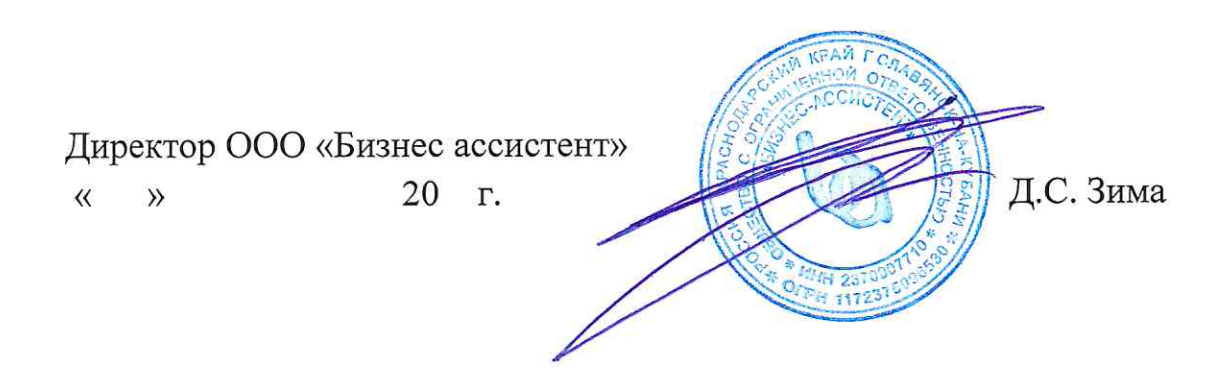